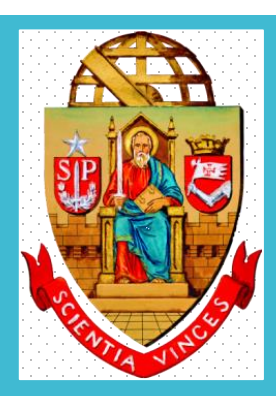

# **UNIVERSIDADE DE SÃO PAULO**

**Dispensa Eletrônica por valor e Inexigibilidade no Compras Gov Lei nº 14.133/2021** 

> **Departamento de Administração Coordenadoria de Administração Geral**

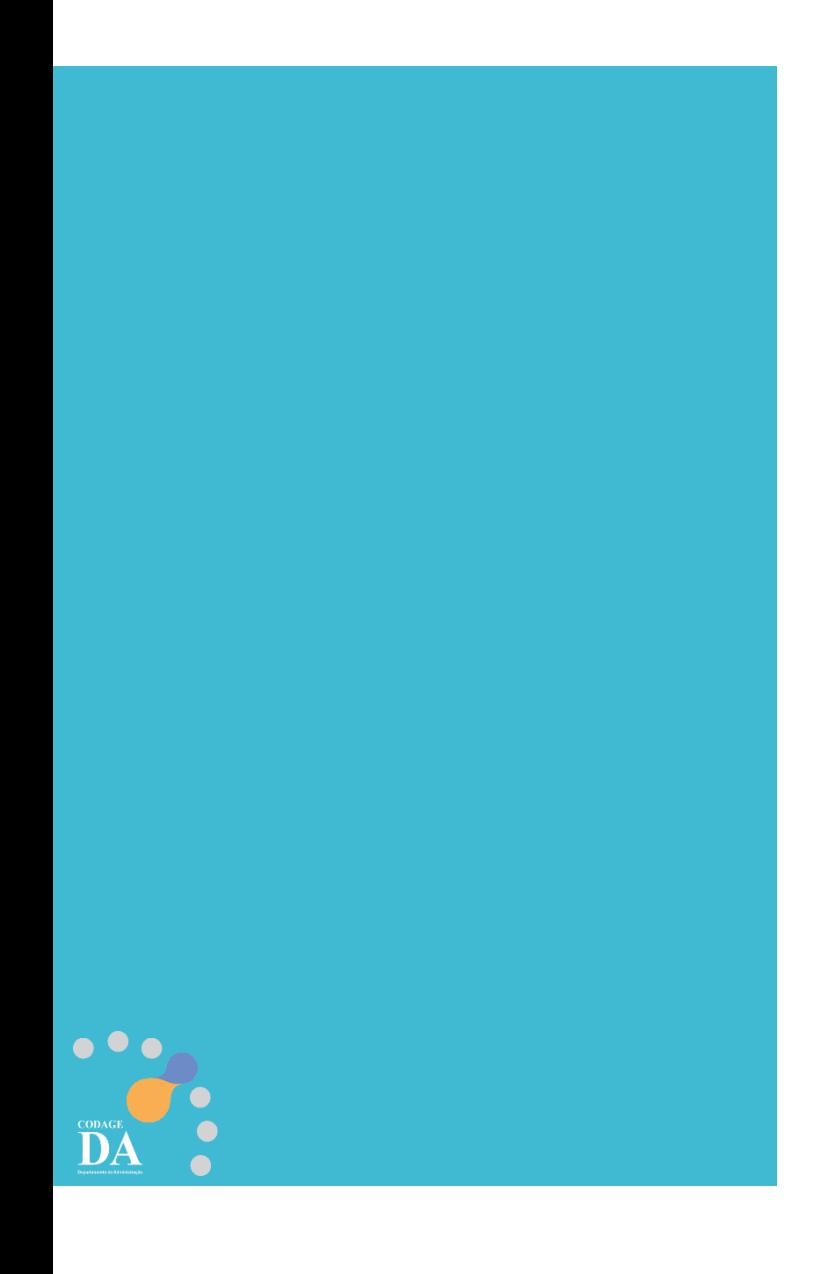

# **Legislação**

### **DECRETO Nº 68.304/2024**

Dispõe sobre os procedimentos de contratação direta, por inexigibilidade ou por dispensa de licitação, na forma eletrônica, de que tratam os artigos 74 e 75 da Lei federal nº 14.133, de 1º de abril de 2021, no âmbito da Administração Pública direta e autárquica do Estado de São Paulo.

### **CAPÍTULO III - Da Dispensa de Licitação com Disputa Eletrônica - Seção I**

### **Da Utilização da Dispensa com Disputa Eletrônica**

**Artigo 8°** - A dispensa de licitação com disputa eletrônica deverá ser empregada nas hipóteses de contratação direta fundamentadas exclusivamente **no valor previstas nos incisos I e II do artigo 4° deste decreto¹**.

§1° - Nas hipóteses de que trata o "caput" deste artigo, admite-se, **excepcionalmente**, procedimento sem disputa eletrônica, desde que esteja **justificada a vantagem para a Administração**.

§ 2° - É admitida a utilização do procedimento de que trata o "caput" deste artigo para **as hipóteses de contratação direta previstas no inciso III do artigo 4° deste decreto²**.

**Artigo 9°** - O procedimento de contratação direta por dispensa de licitação com disputa eletrônica será divulgado no Portal Nacional de Contratações Públicas - PNCP e será encaminhado automaticamente aos fornecedores registrados no Sistema de Compras do Governo Federal de Cadastramento Unificado de Fornecedores - SICAF, por mensagem eletrônica, na correspondente linha de fornecimento do objeto demandado.

1 "Artigo 4° - O procedimento de contratação direta por dispensa de licitação previsto neste decreto será adotado nas sequintes hipóteses: I - contratação de obras e serviços de engenharia ou de manutenção de veículos automotores, nos termos do inciso I do "caput" do artigo 75 da Lei federal nº 14.133, de 1º de abril de 2021; Il - contratação de outros serviços ou de aquisição de bens, nos termos do inciso II do "caput" do artigo 75 da Lei federal nº 14.133, de 1º de abril de 2021;"

2 "III - contratação de obras, serviços, incluídos os serviços de engenharia, e aquisição de bens, nos termos dos incisos III e seguintes do "caput" do artigo 75 da Lei federal nº 14.133, de 1° de abril de 2021." Art. 75 - III - para contratação que mantenha todas as condições definidas em edital de licitação realizada há menos de 1 (um) ano, quando se verificar que naquela licitação: *a) não surgiram licitantes interessados ou não foram apresentadas propostas válidas;*

b) as propostas apresentadas consignaram preços manifestamente superiores aos praticados no mercado ou incompatíveis com os fixados pelos órgãos oficiais competentes;

# **PORTAL HOD**

# **(somente para cadastradores parciais)**

**Cadastrador Parcial:** Servidor pertencente ao quadro de pessoal do Órgão/Unidade, indicado por autoridade competente, para desempenhar todas as atividades inerentes ao Sistema para sua unidade, ou seja, **é o responsável que cadastra o servidor da sua unidade para utilizar o sistema compras gov**.

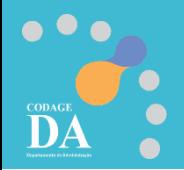

### **Cadastro no Sistema Compras Gov**

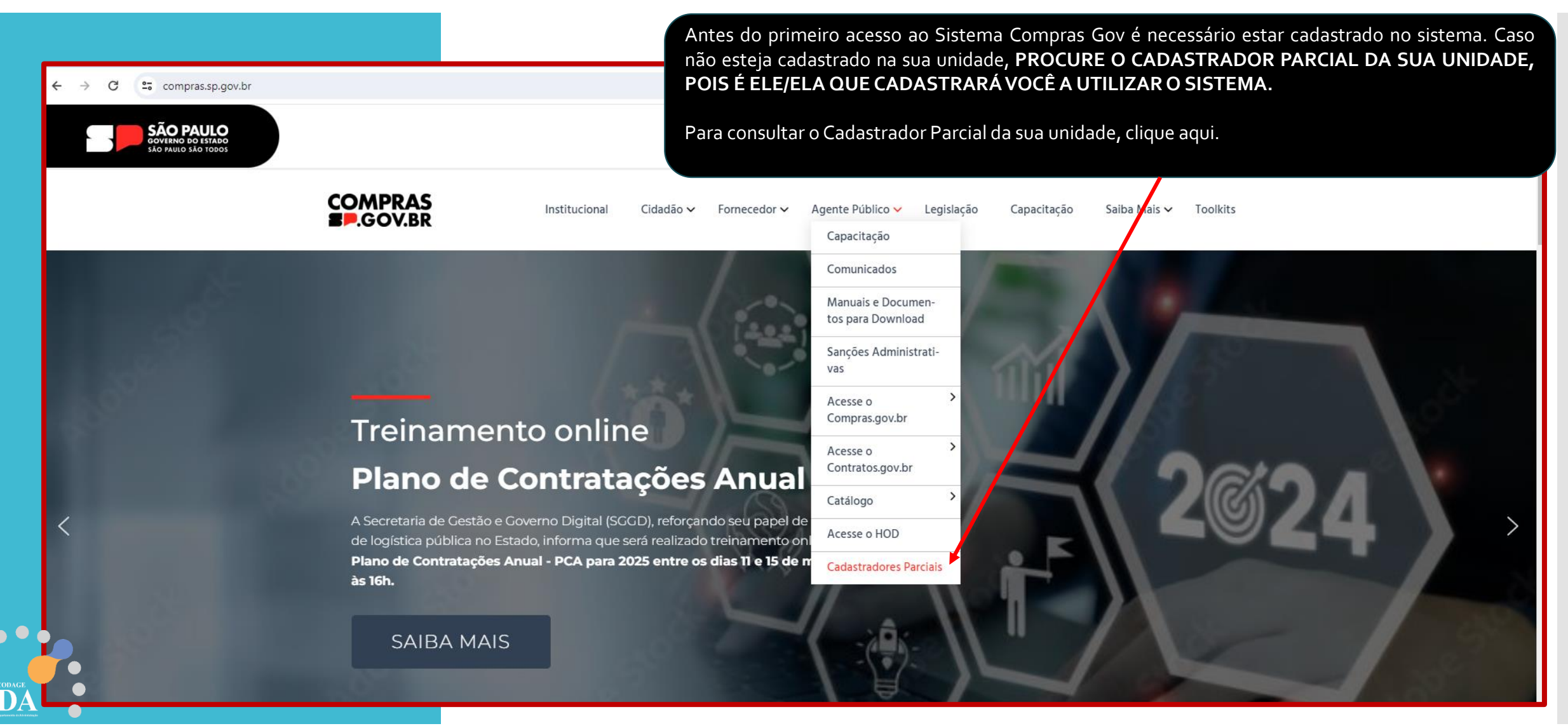

**Fonte: compras.sp.gov.br**

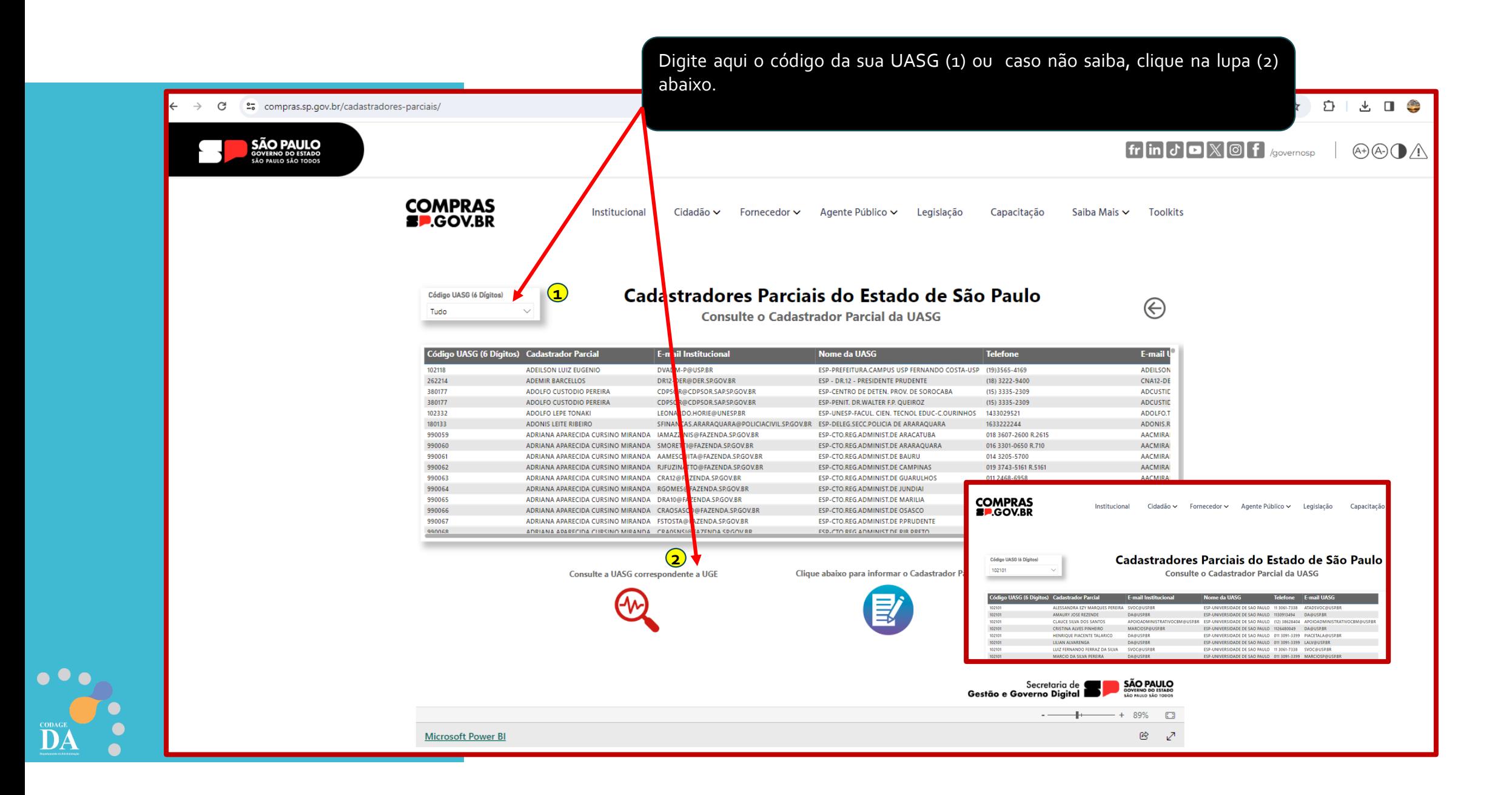

## **Manual HOD (www.compras.sp.gov.br)**

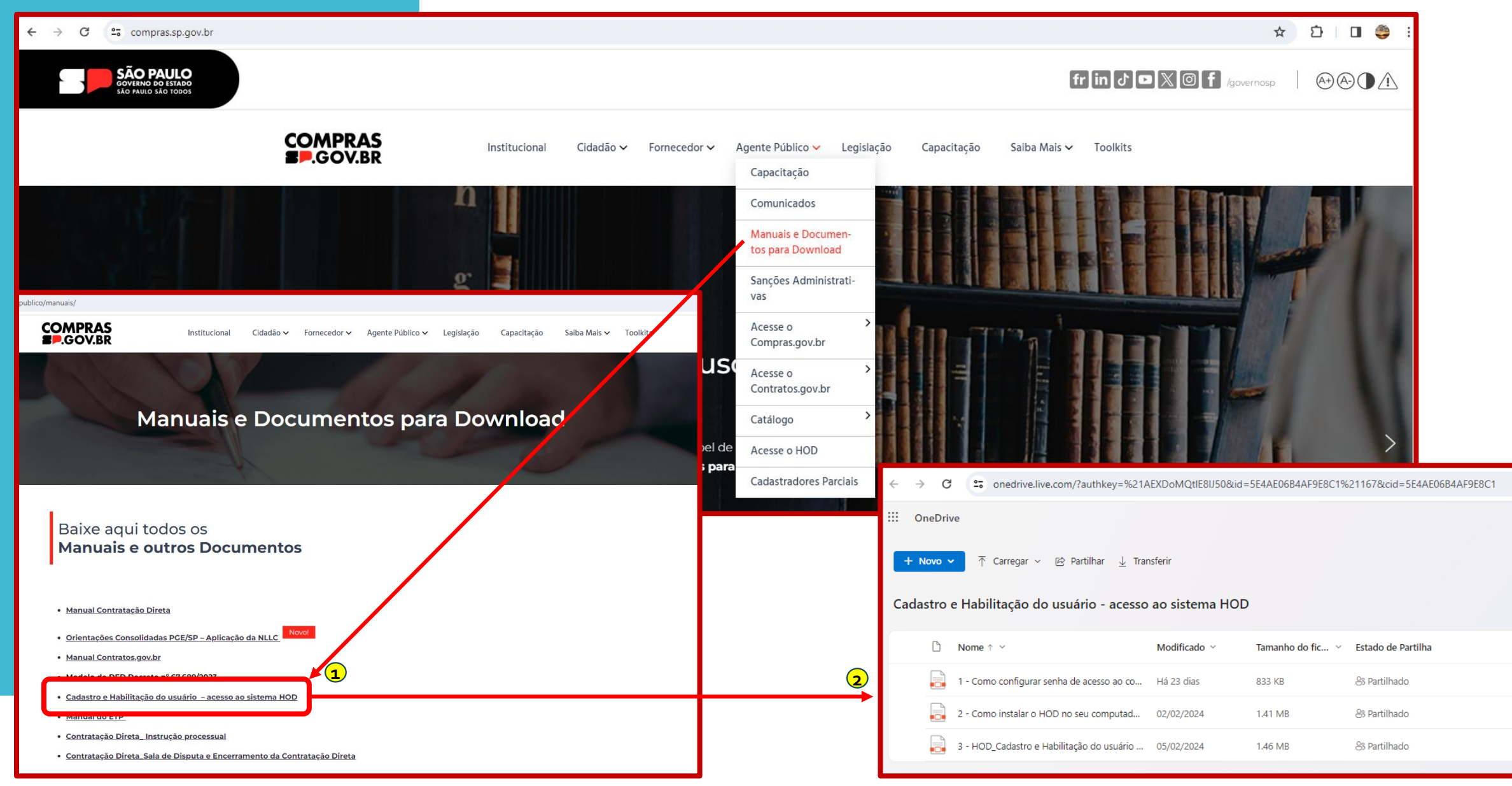

# **PORTAL COMPRAS GOV**

**(www.gov.br/compras/pt-br)**

**Dispensa Eletrônica por Valor Art. 75 – Inciso II Com disputa**

# **Sistema Administrativo - COMPRAS**

**(Valor referencial da pesquisa de preços + Aviso de contratação com o Termo de Referência)**

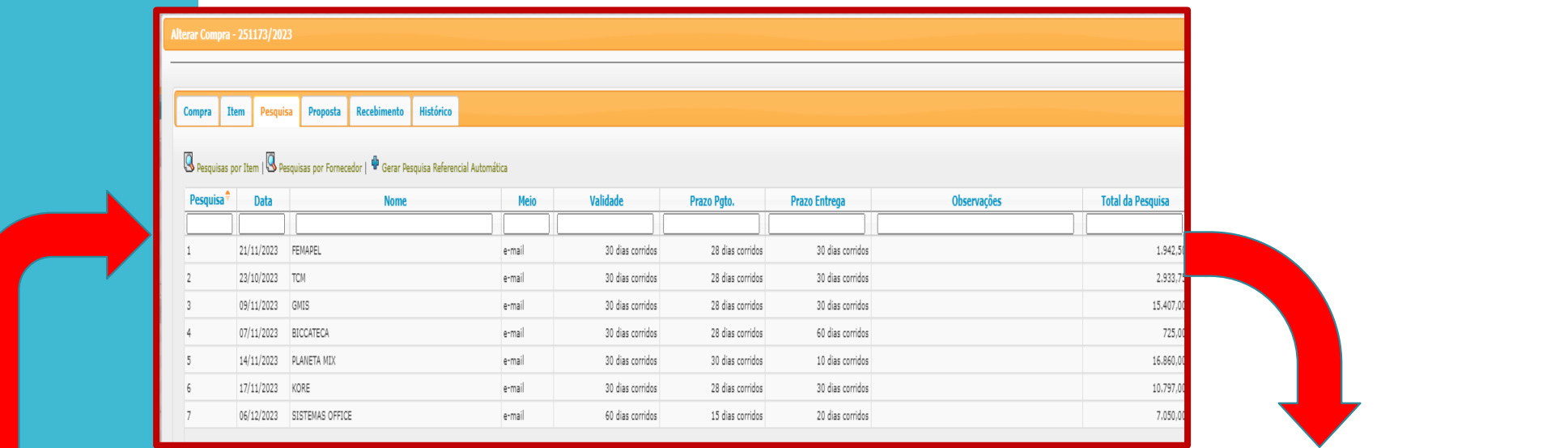

# **Compras Gov**

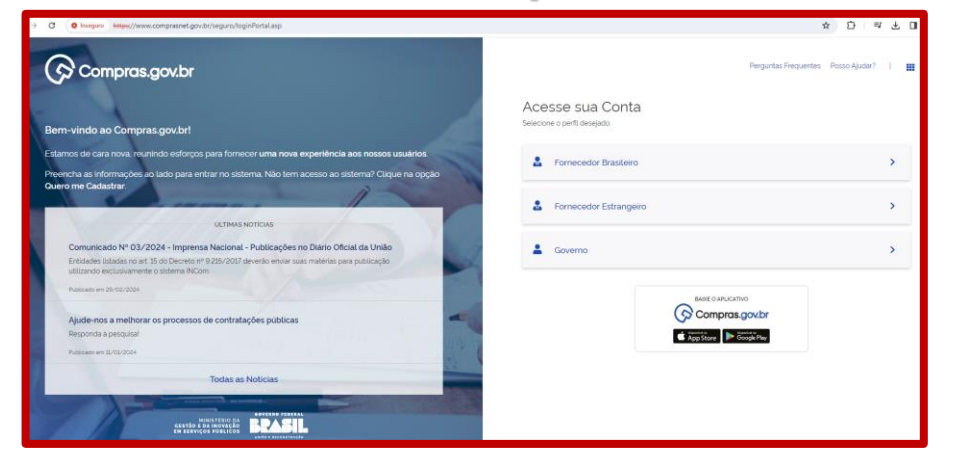

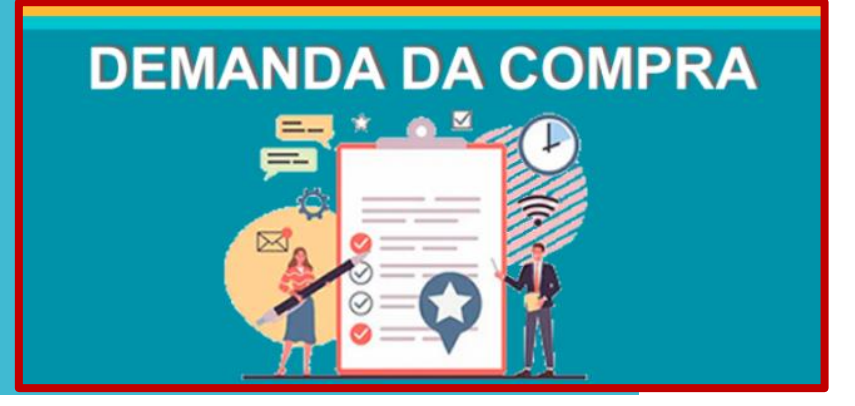

# **1º Acesso ao Sistema**

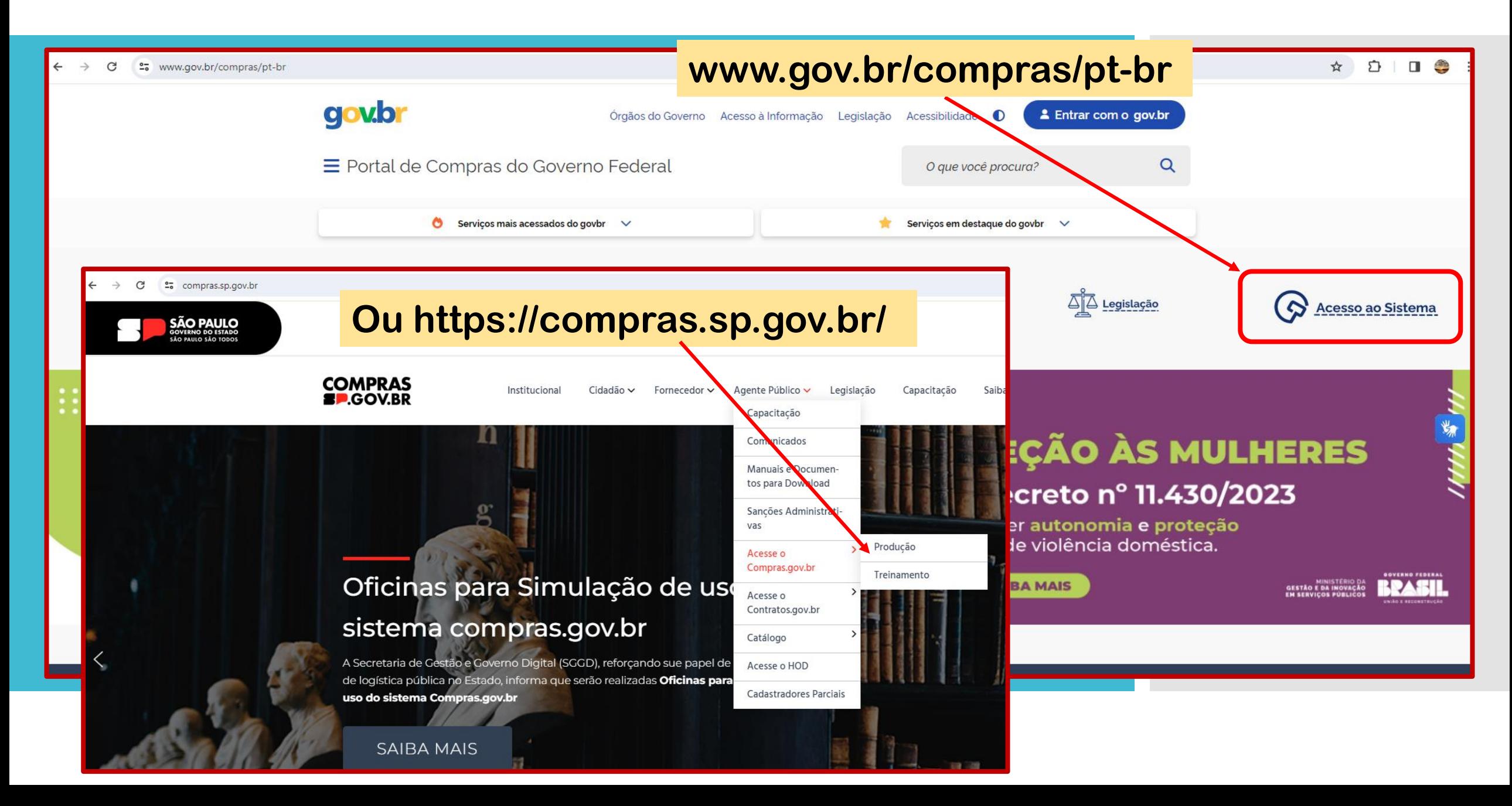

# Compras.gov.br

#### Bem-vindo ao Compras.gov.br!

Estamos de cara nova, reunindo esforços para fornecer uma nova experiência aos nossos usuários.

Preencha as informações ao lado para entrar no sistema. Não tem acesso ao sistema? Clique na opção Quero me Cadastrar.

#### **ÚLTIMAS NOTÍCIAS**

Comunicado Nº 03/2024 - Imprensa Nacional - Publicações no Diário Oficial da União Entidades listadas no art. 15 do Decreto nº 9.215/2017 deverão enviar suas matérias para publicação utilizando exclusivamente o sistema INCom.

Publicado em 29/02/2024

Ajude-nos a melhorar os processos de contratações públicas Responda à pesquisa!

MINISTÉRIO DA<br>GESTÃO E DA INOVAÇÃO<br>EM SERVIÇOS PÚBLICOS

Publicado em 11/01/2024

**Todas as Notícias** 

**GOVERNO FEDERAL** 

UNIÃO E RECONSTRUÇÃO

RN

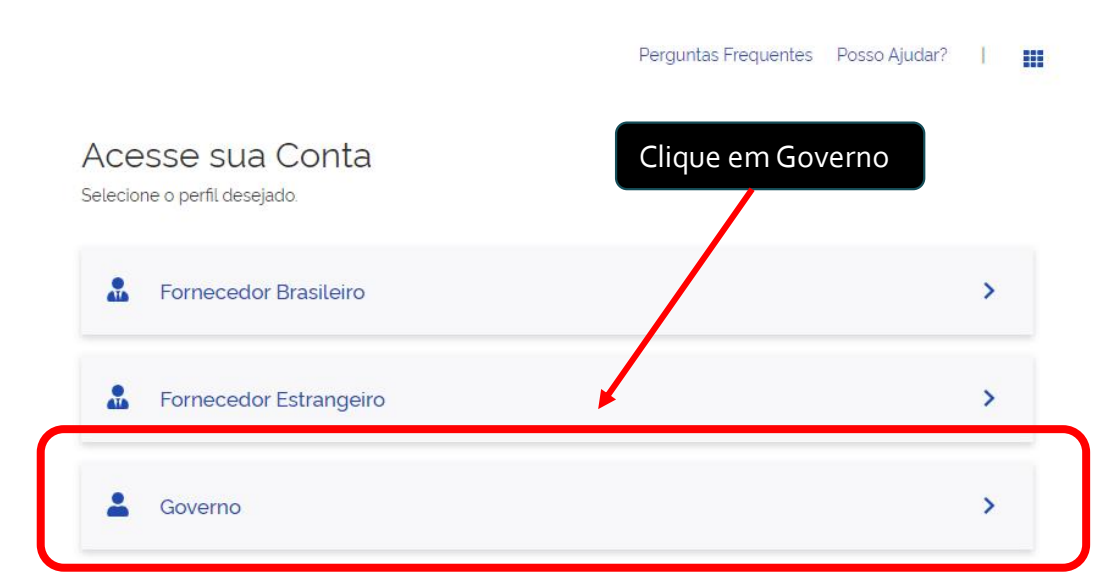

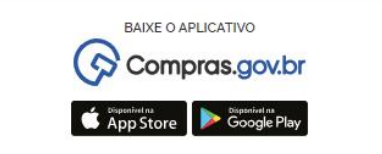

 $\qquad \qquad \qquad \hat{\mathbf{r}} \qquad \qquad \hat{\mathbf{r}} \qquad \qquad \hat{\mathbf{r}} \qquad \qquad \hat{\mathbf{r}} \qquad \hat{\mathbf{r}} \qquad \hat{\mathbf{r}} \qquad \qquad \hat{\mathbf{r}} \qquad \qquad \hat{\mathbf{r}} \qquad \hat{\mathbf{r}} \qquad \qquad \hat{\mathbf{r}} \qquad \hat{\mathbf{r}} \qquad \qquad \hat{\mathbf{r}} \qquad \hat{\mathbf{r}} \qquad \qquad \hat{\mathbf{r}} \qquad \hat{\mathbf{r}} \qquad \qquad \hat{\mathbf{r}} \qquad \hat{\mathbf{r}}$ 

#### ← → C O Inseguro https://www.comprasnet.gov.br/seguro/loginPortalUASG.asp

#### ☆ ☆ □●

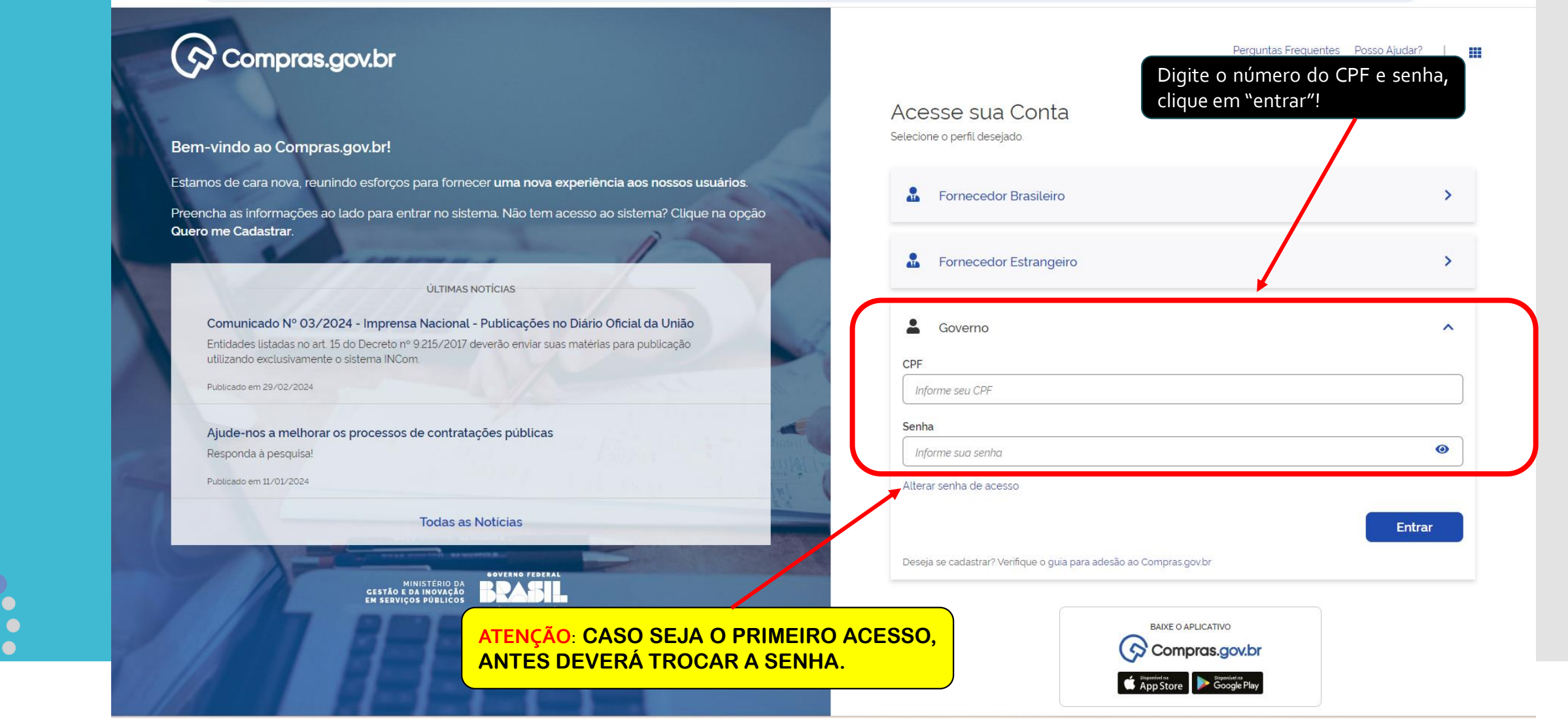

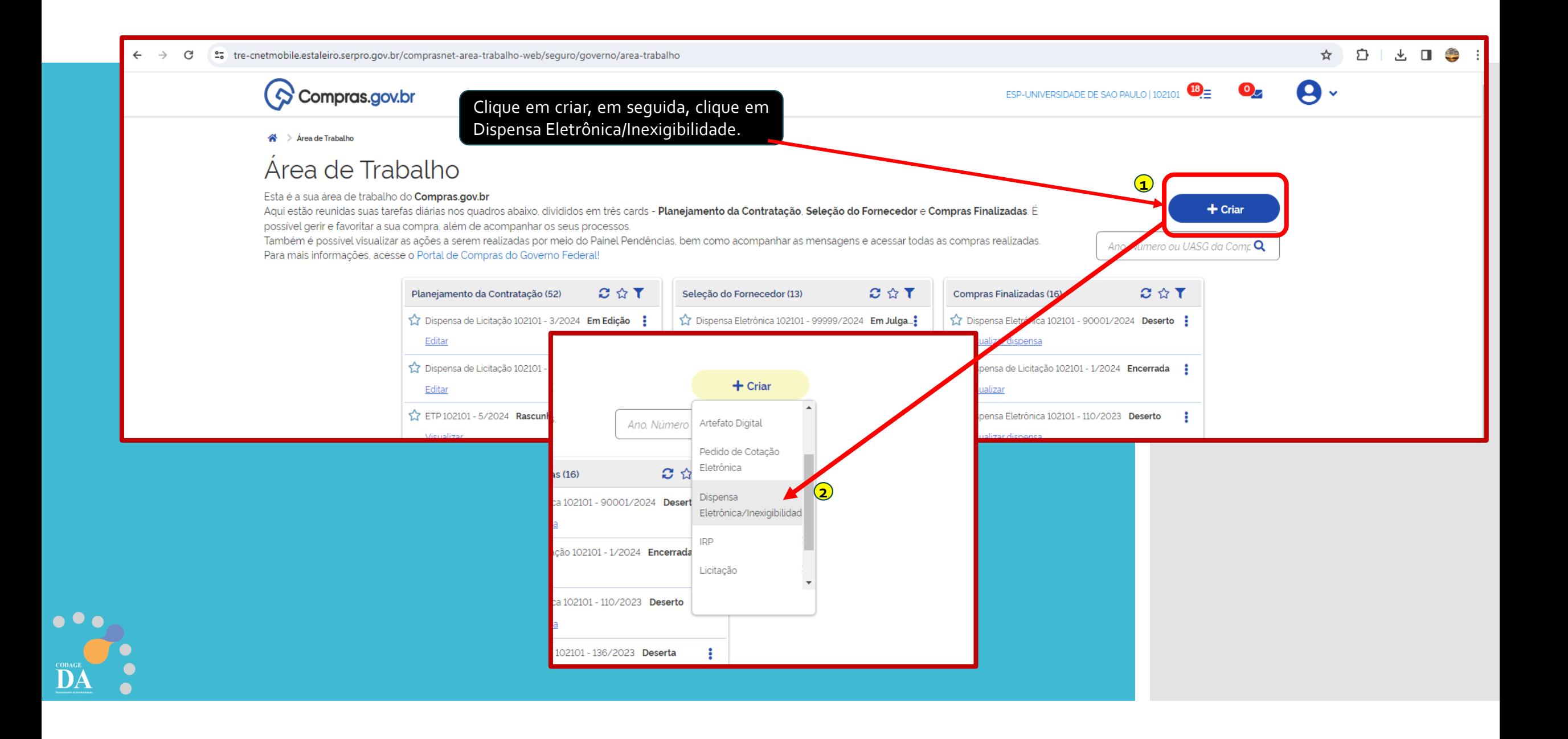

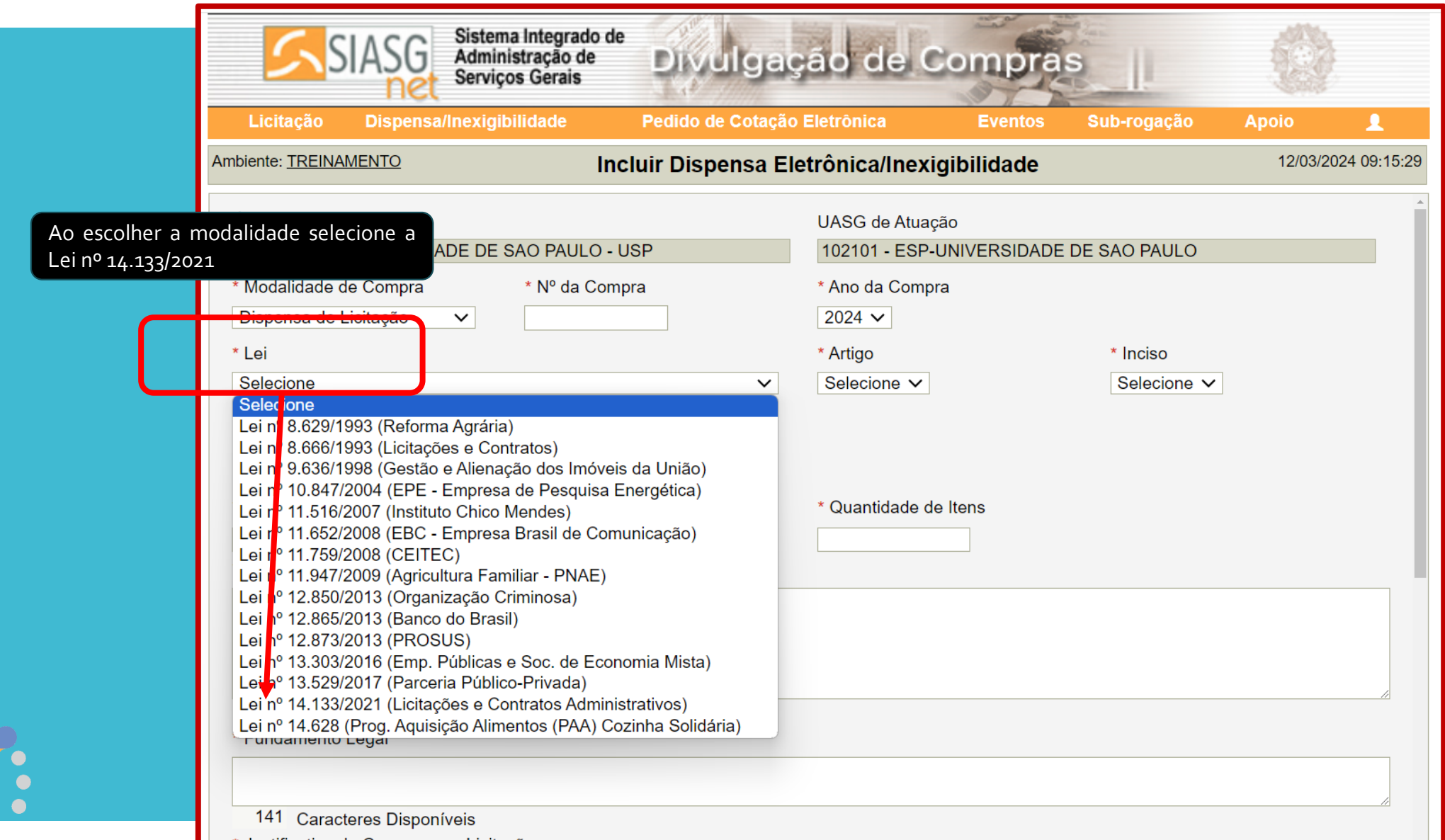

 $\begin{array}{c} \bullet & \bullet & \bullet \\ \bullet & \bullet & \bullet \end{array}$ 

 $\sum_{\text{conac}}$ 

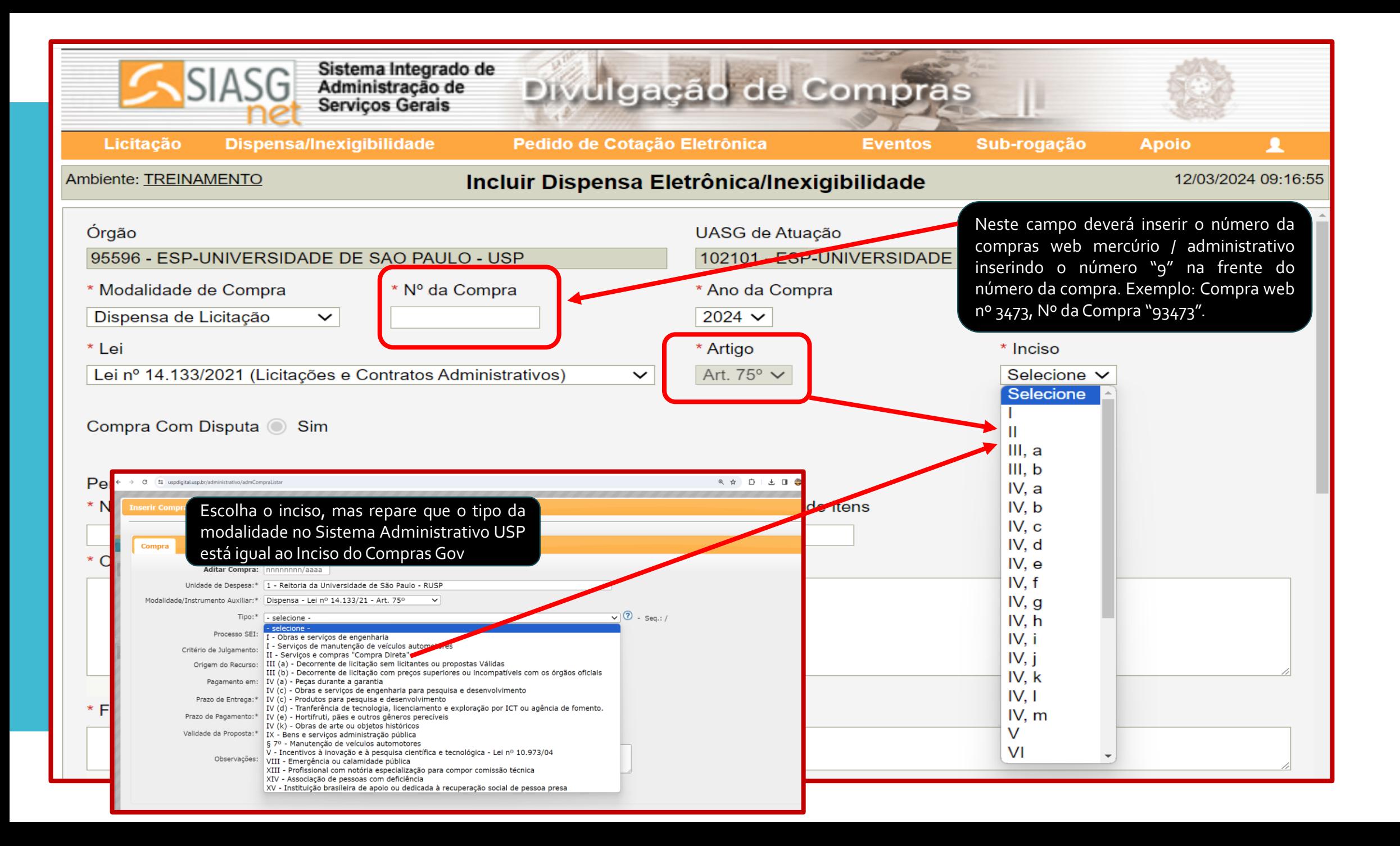

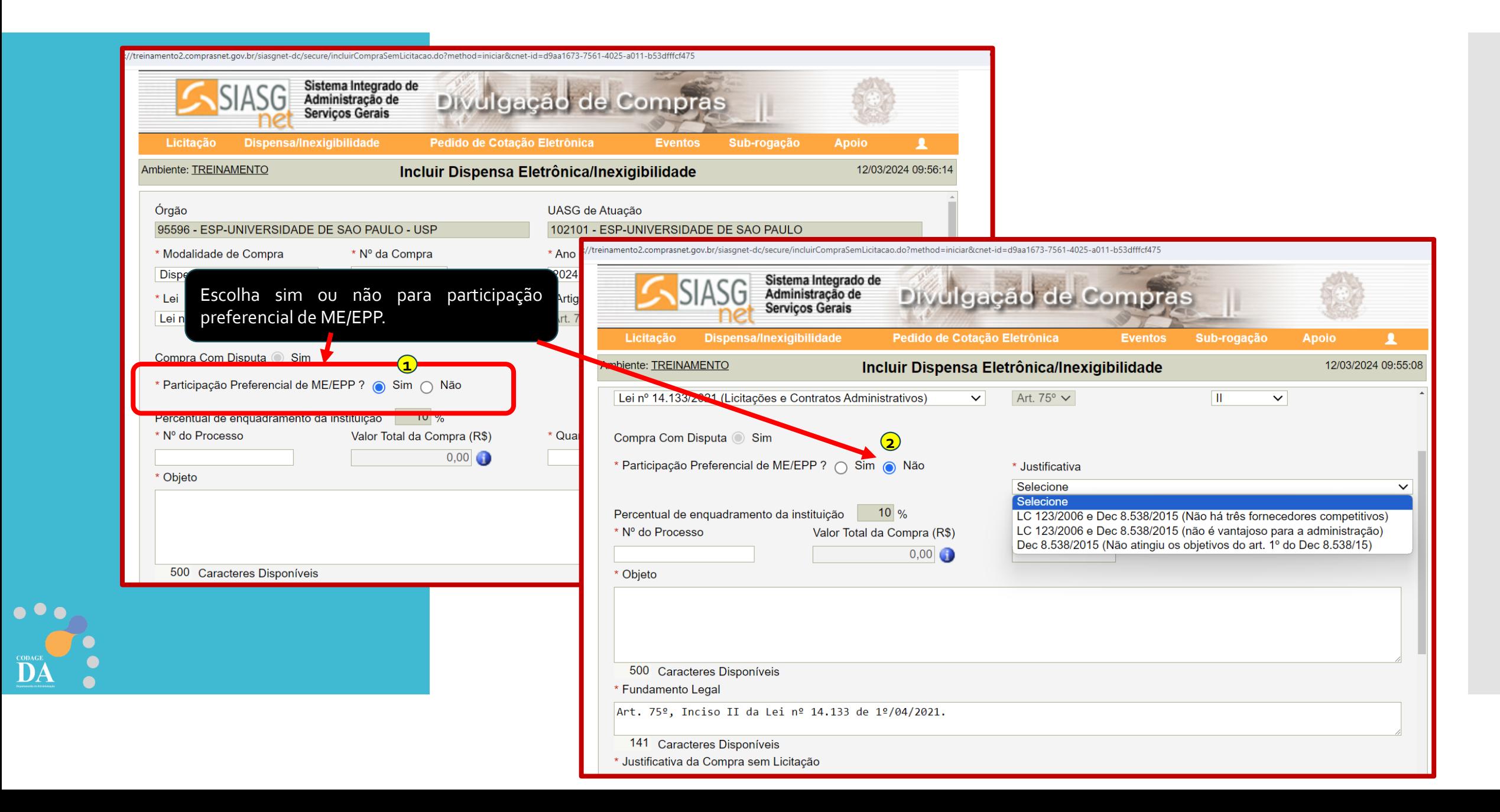

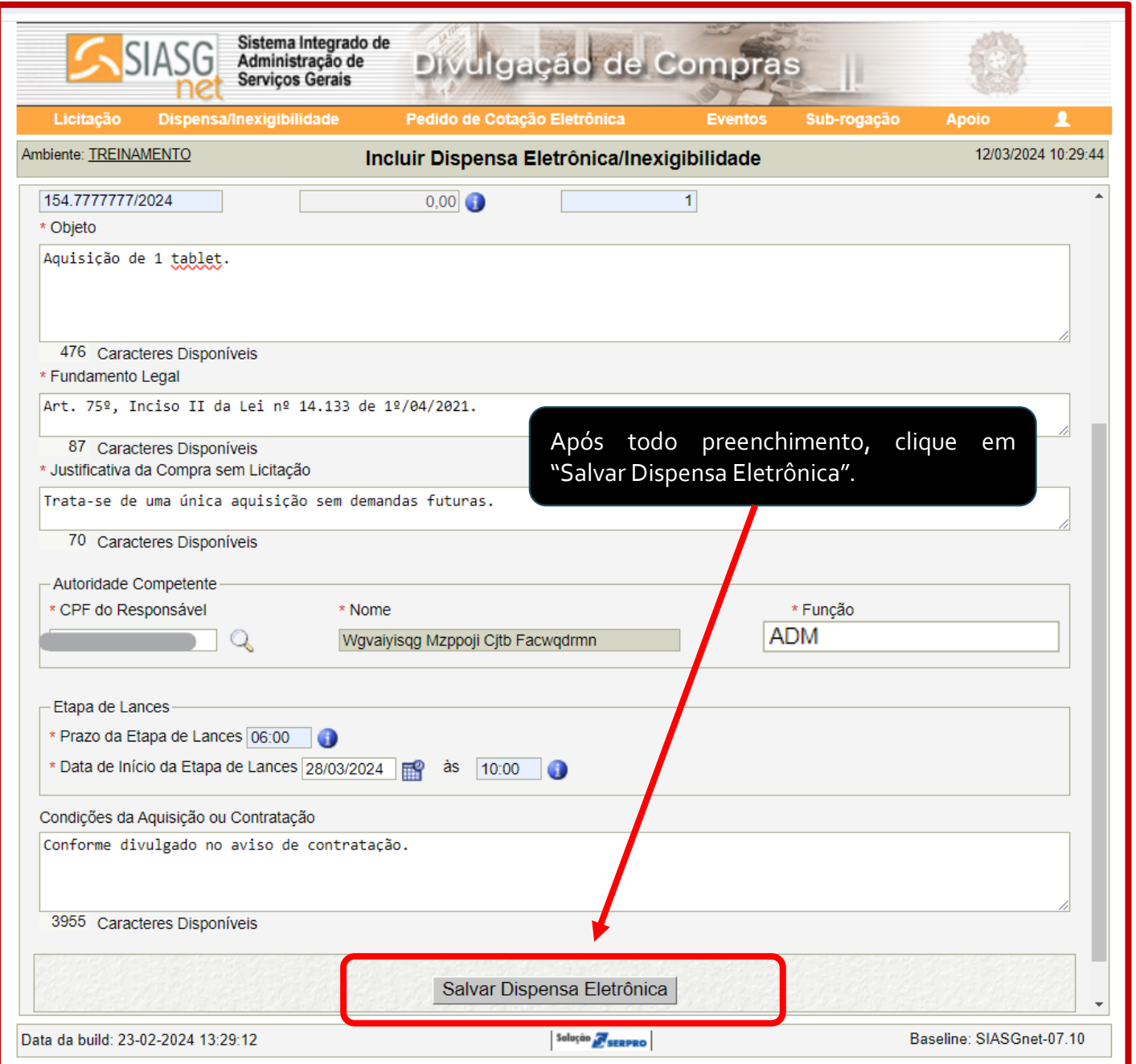

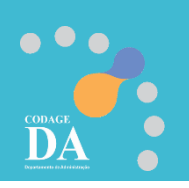

Nesta fase deverá anexar o **Aviso de Contratação + Termo de Referência** em um único arquivo. Escolha o arquivo e clica em Anexa

 $\bullet \bullet \bullet$ 

DA

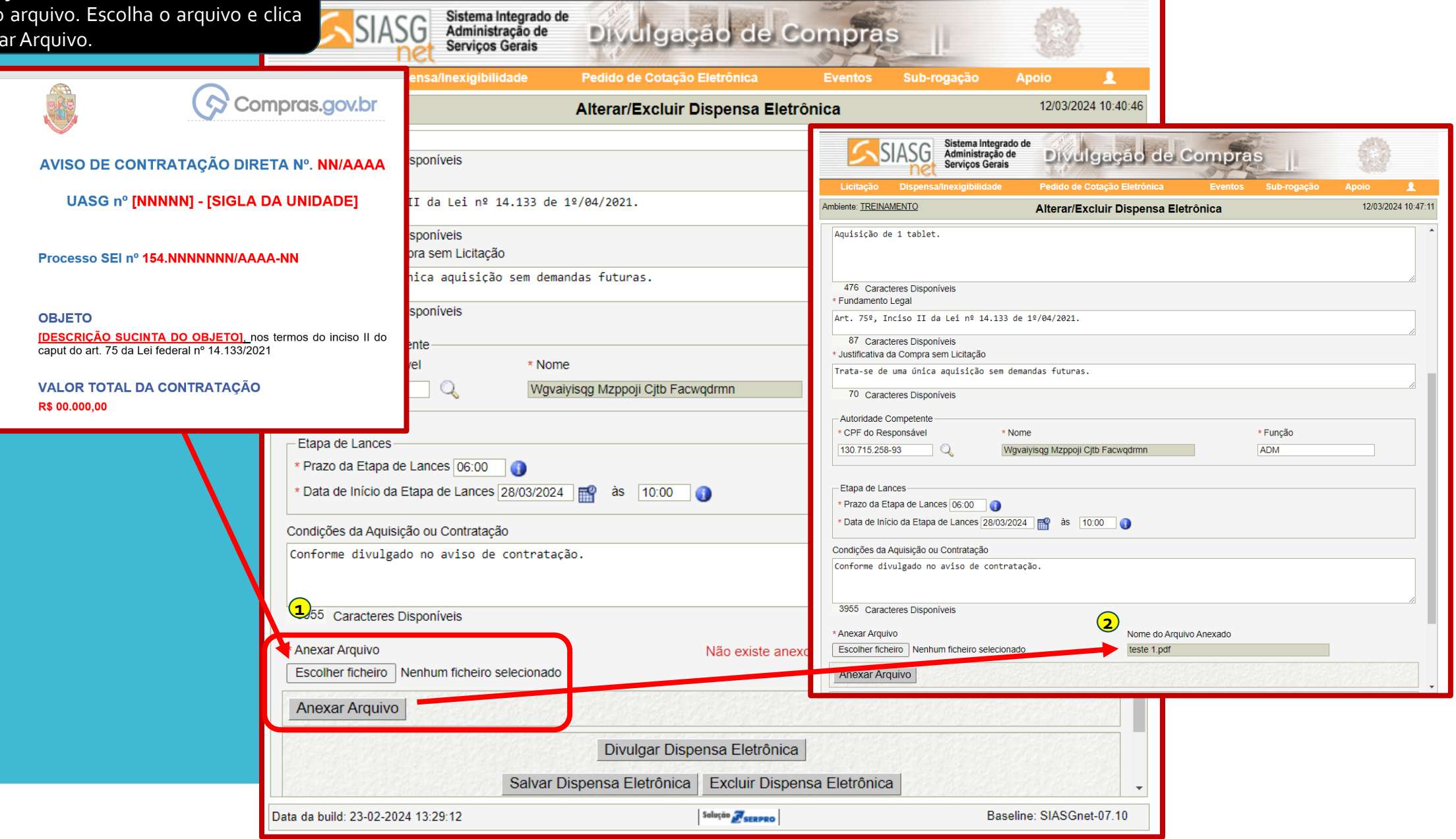

**Redes processing** 

 $\sim$ 

ustries.

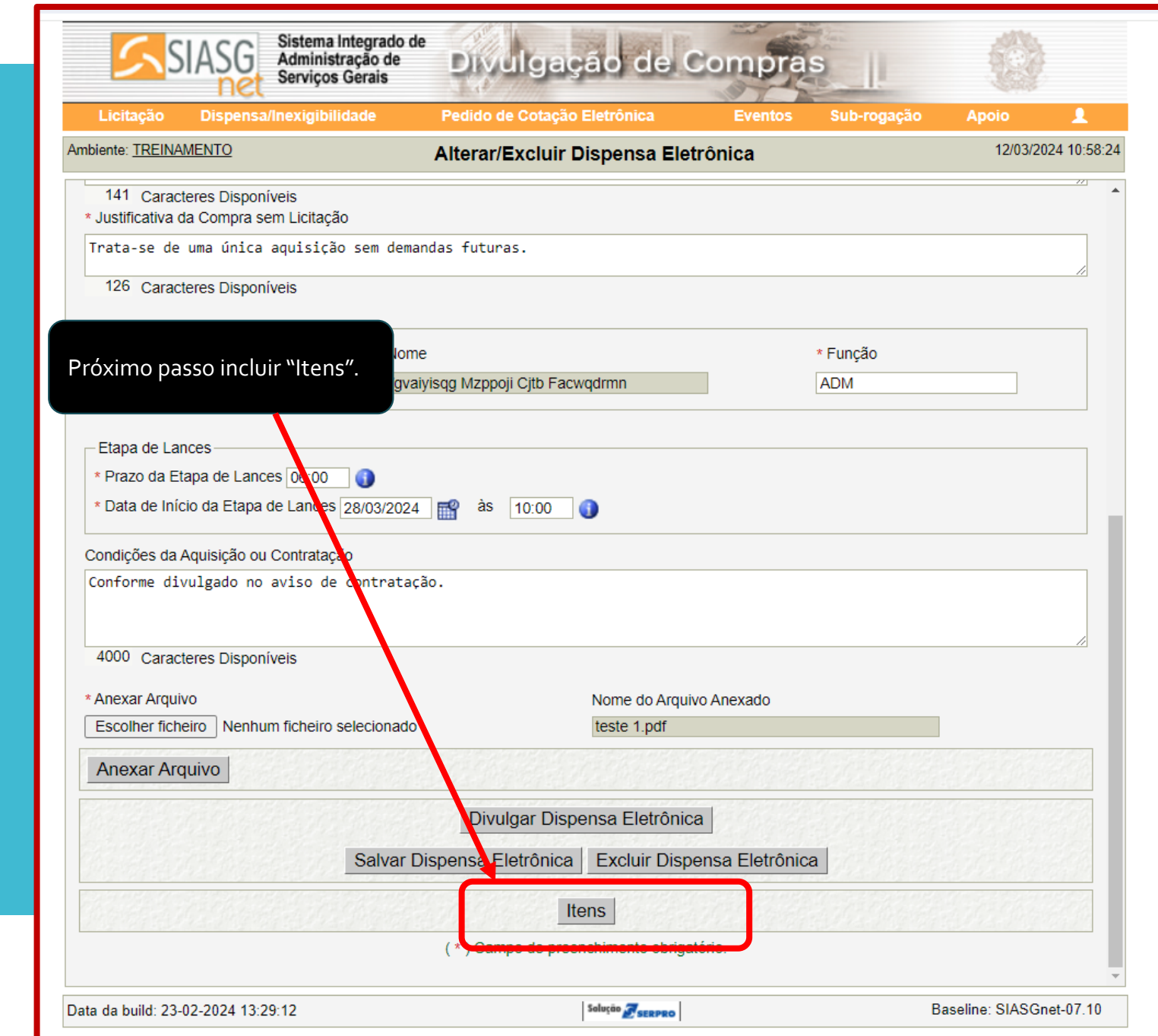

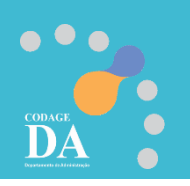

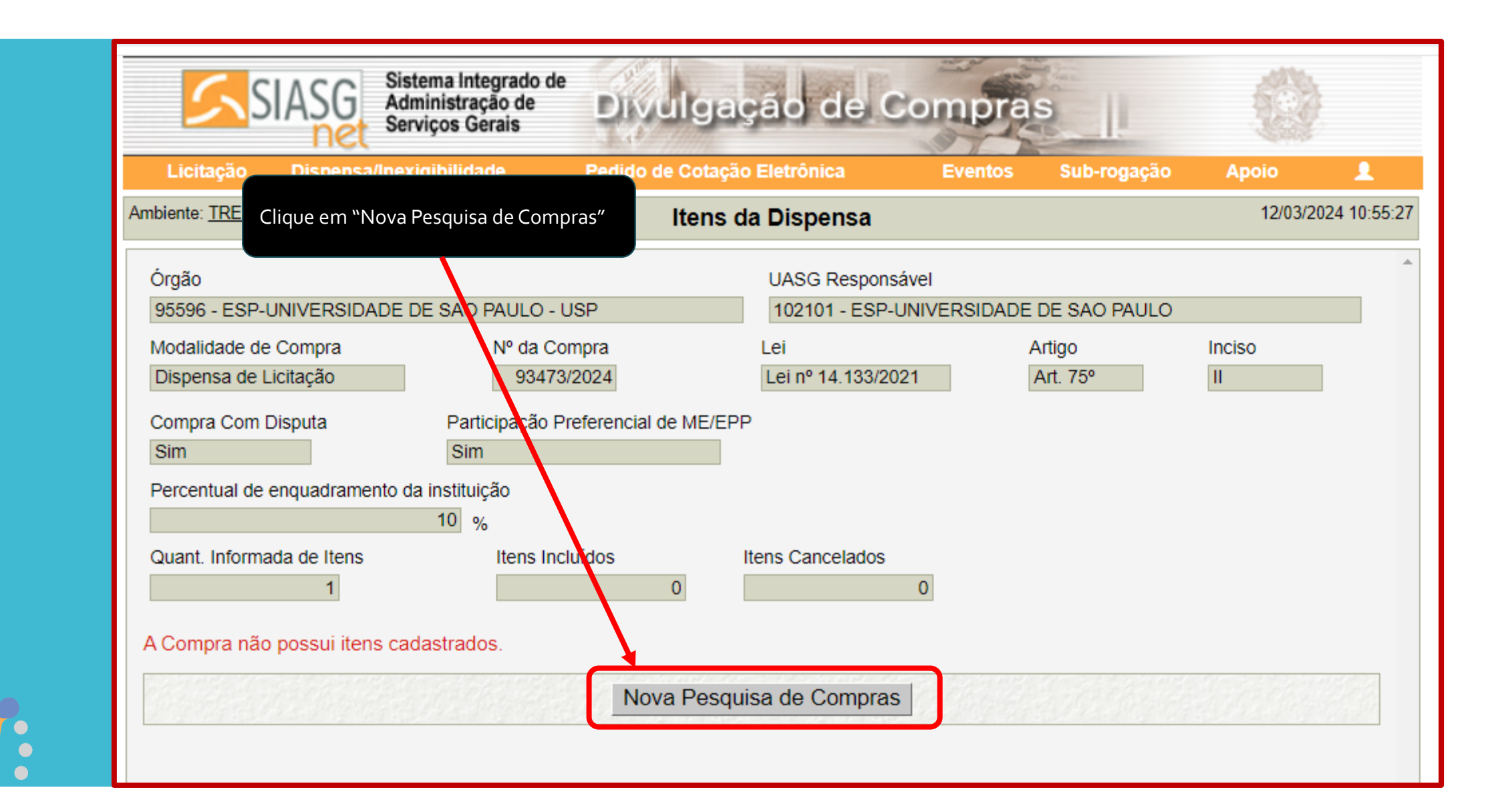

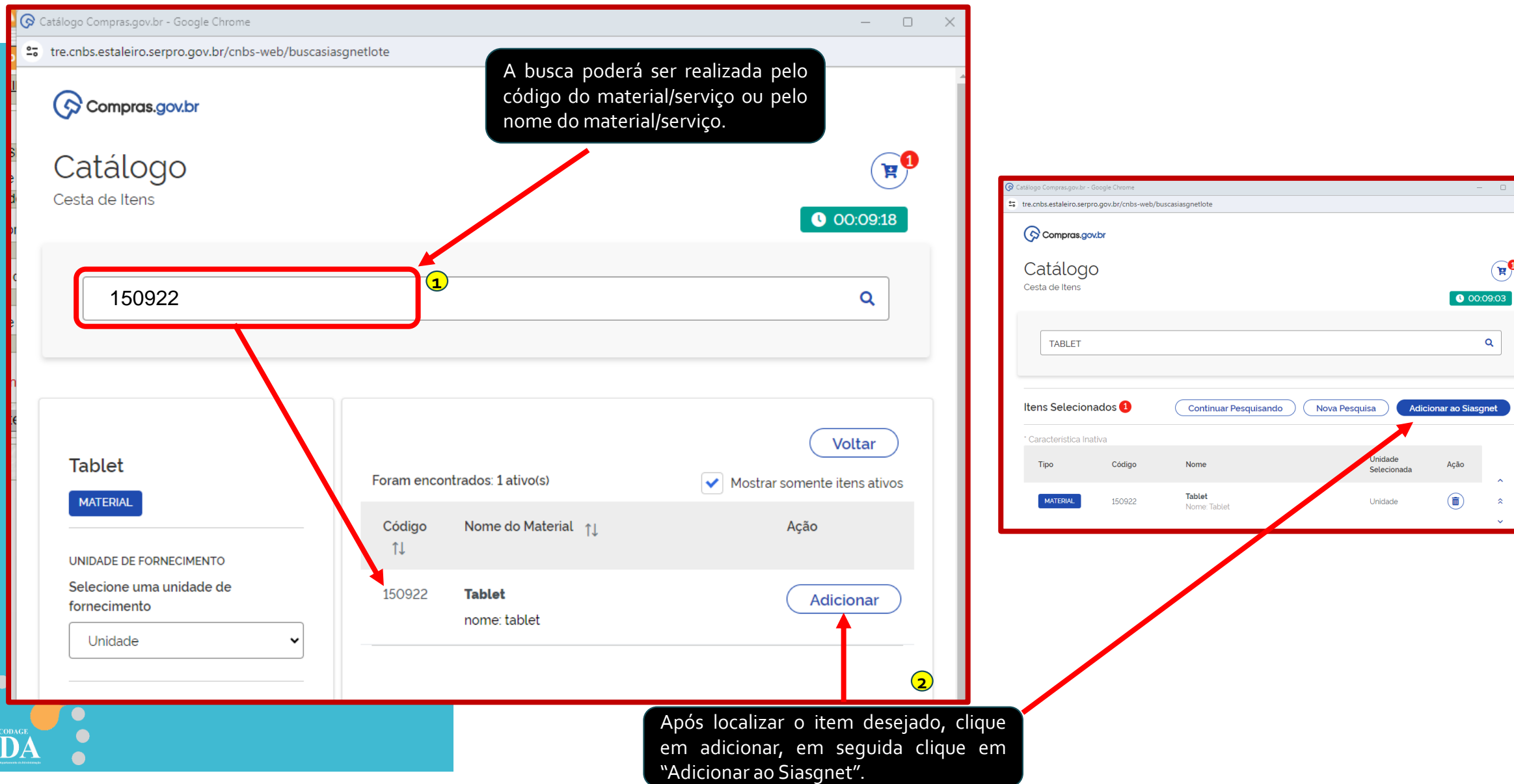

 $\Theta$ 

 $\begin{array}{|c|c|} \hline \textbf{Q} & \textbf{Q} \end{array}$ <u> The Communication of the Communication of the Communication of the Communication of the Communication of the </u>

 $\bigcirc$  00:09:03

Ação $\overline{\textbf{a}}$   $\hat{\textbf{a}}$   $\hat{\textbf{a}}$   $\hat{\textbf{a}}$ 

## **Dica de atalho que poderá ajudar a encontrar o código do material/serviço: https://compras.sp.gov.br/**

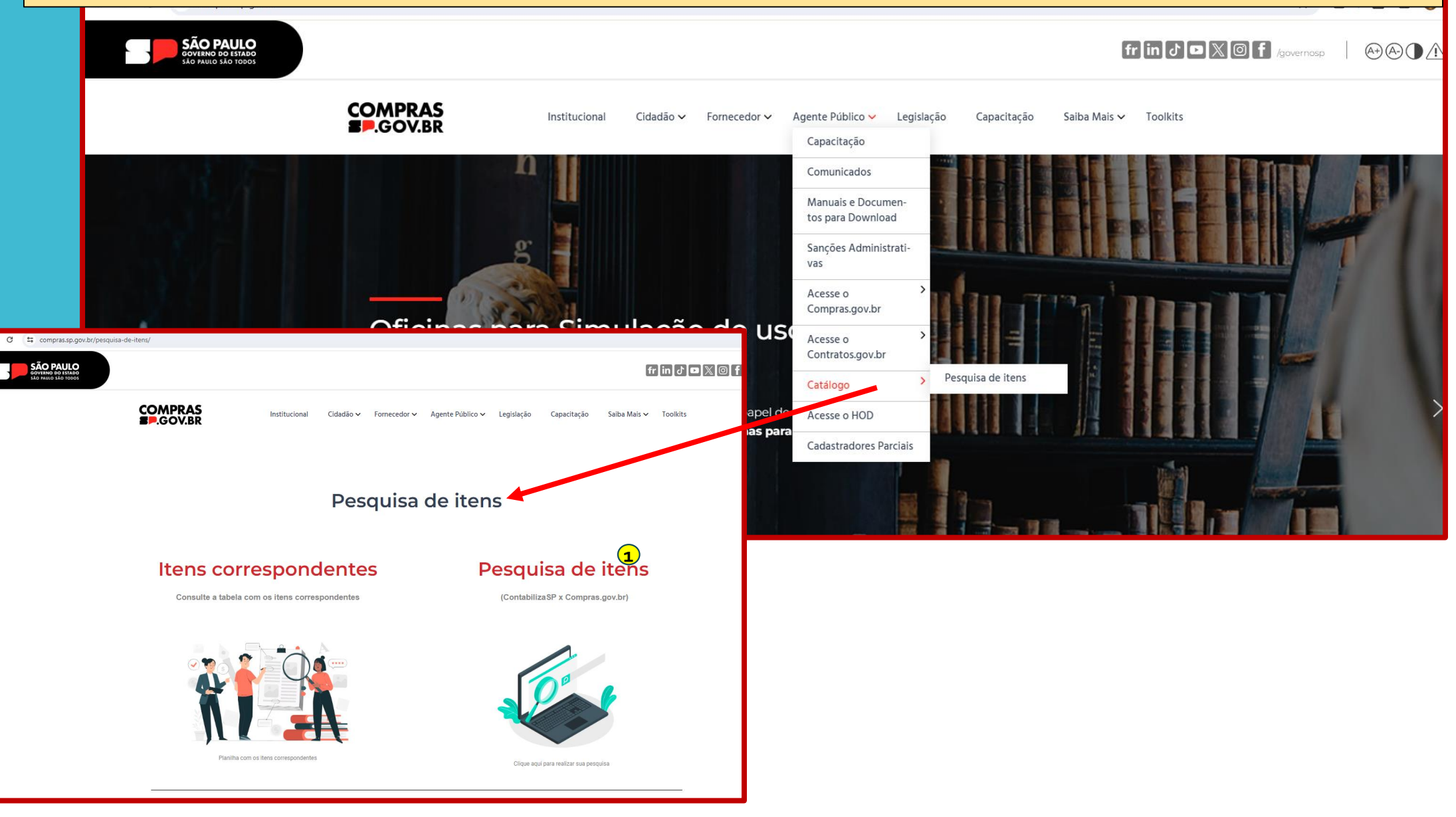

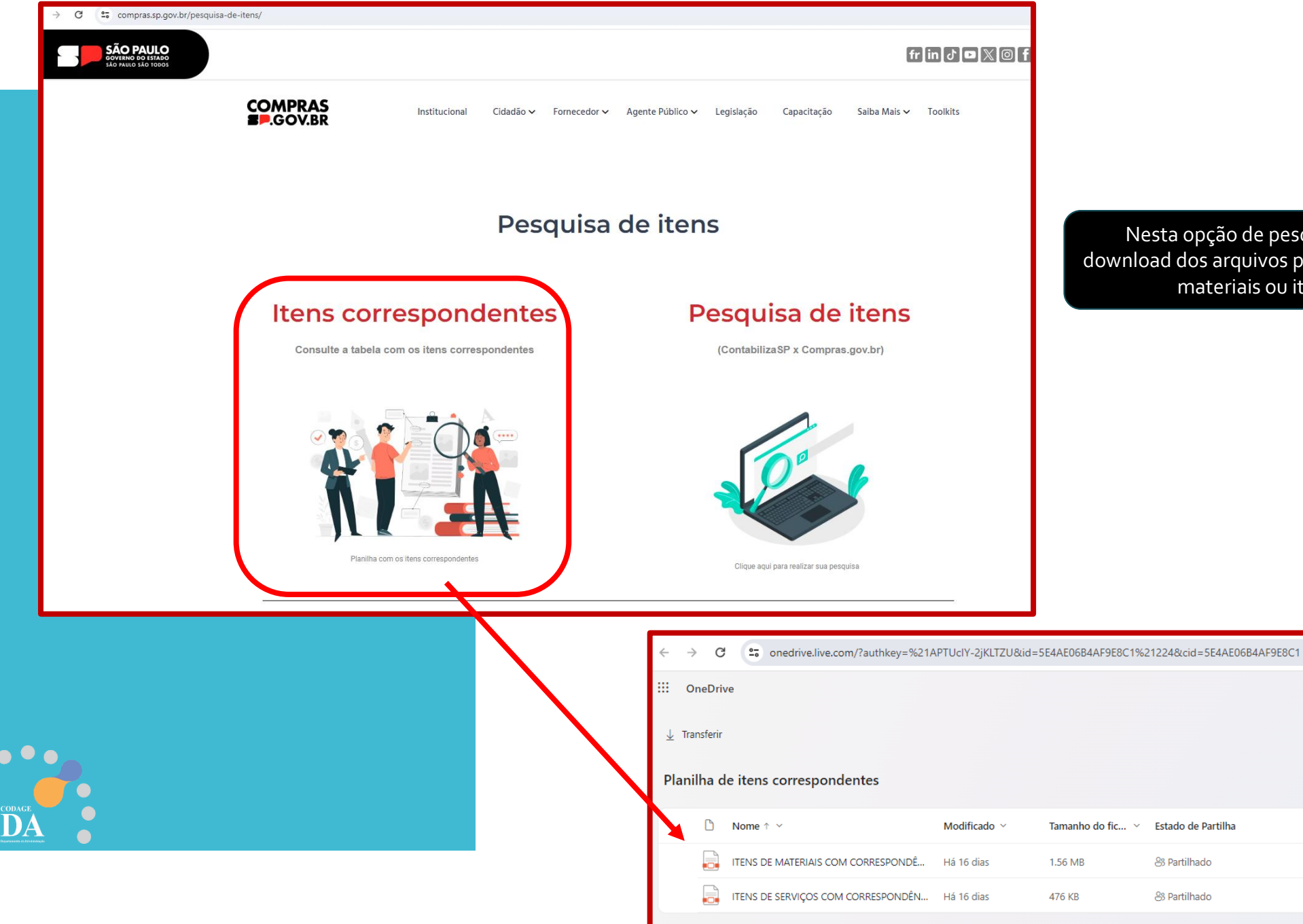

Nesta opção de pesquisa você realizará o download dos arquivos pdr pesquisável de itens de materiais ou itens de serviços

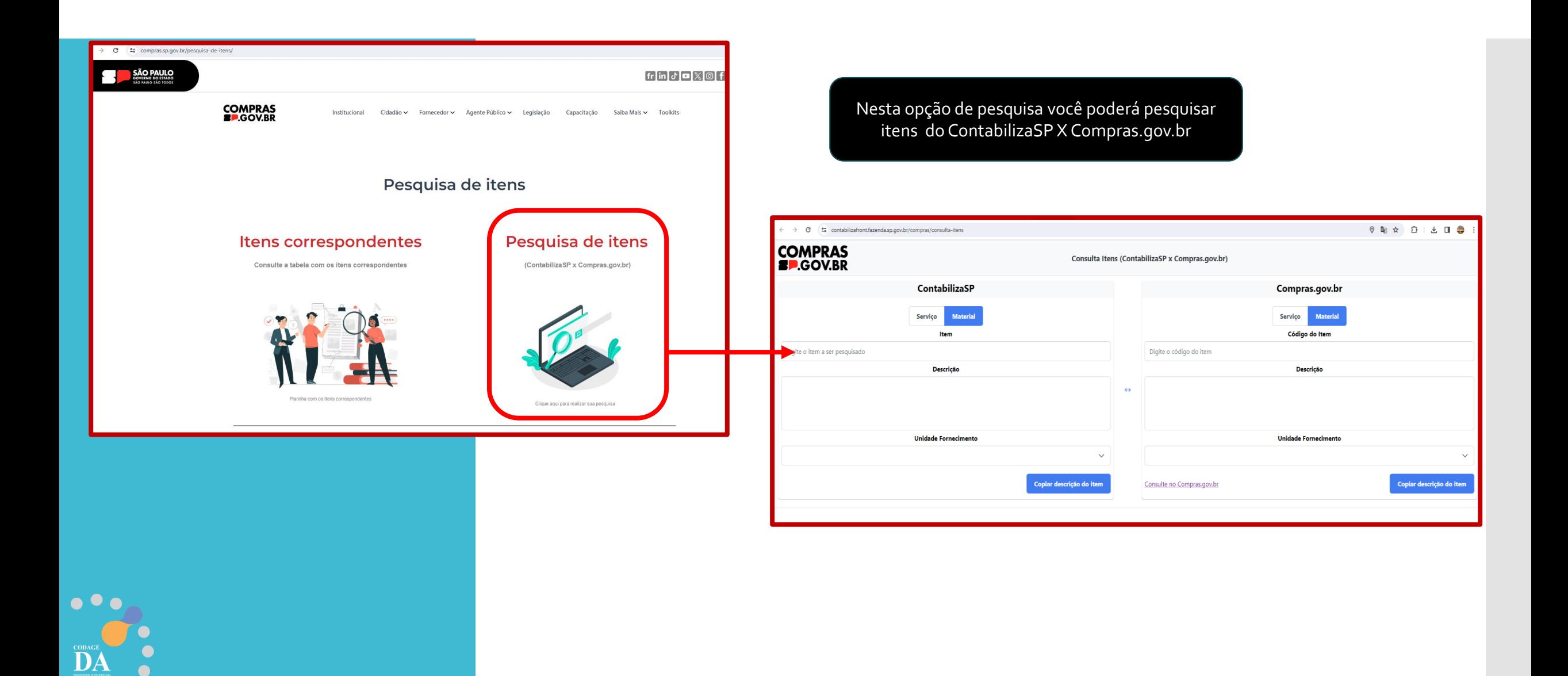

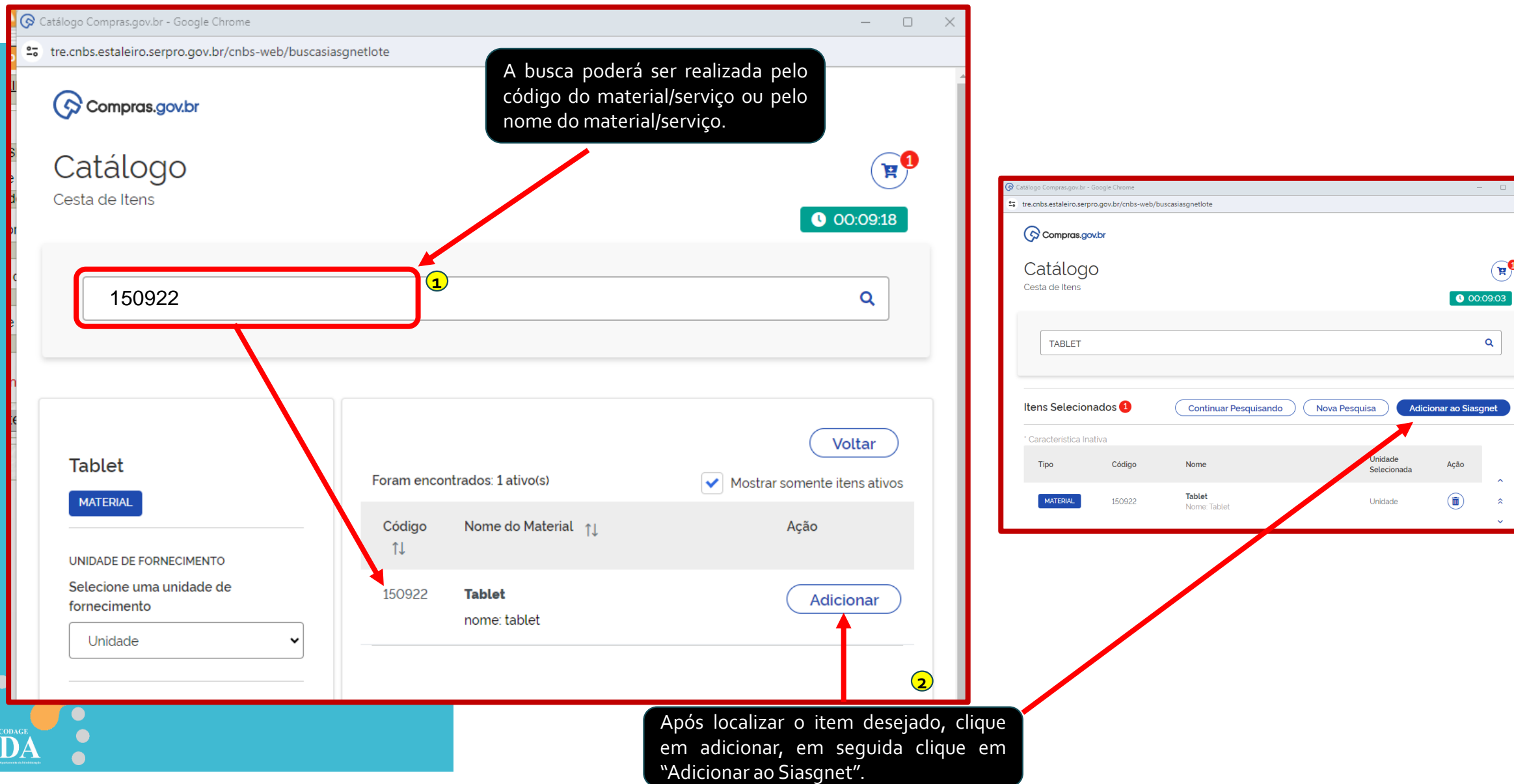

 $\Theta$ 

 $\begin{array}{|c|c|} \hline \textbf{Q} & \textbf{Q} \end{array}$ <u> The Communication of the Communication of the Communication of the Communication of the Communication of the </u>

 $\bigcirc$  00:09:03

Ação $\overline{\textbf{a}}$   $\hat{\textbf{a}}$   $\hat{\textbf{a}}$   $\hat{\textbf{a}}$ 

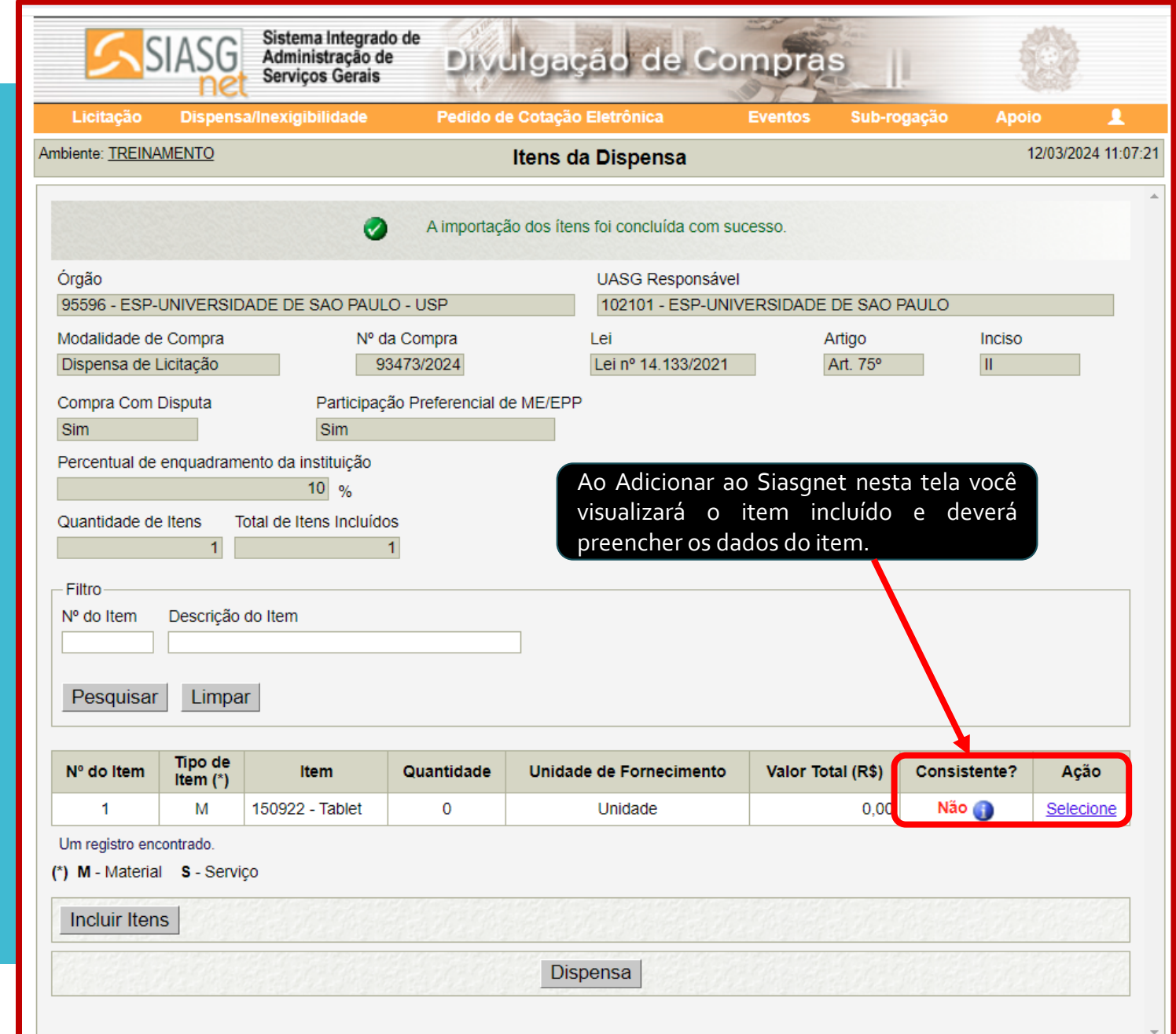

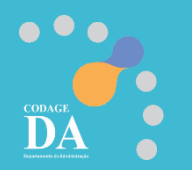

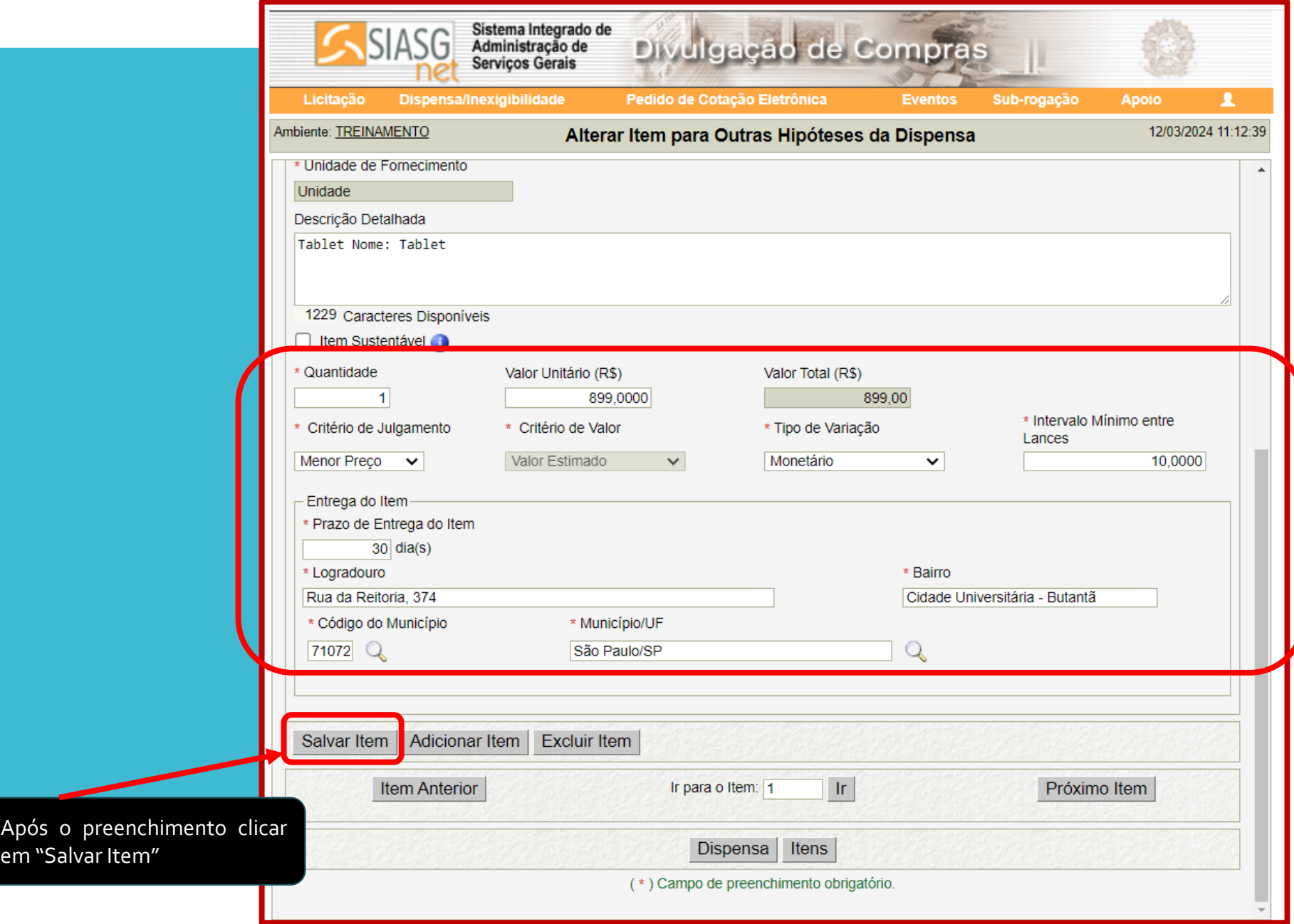

 $\bullet$   $\bullet$   $\bullet$ 

DA

 $\bullet$ 

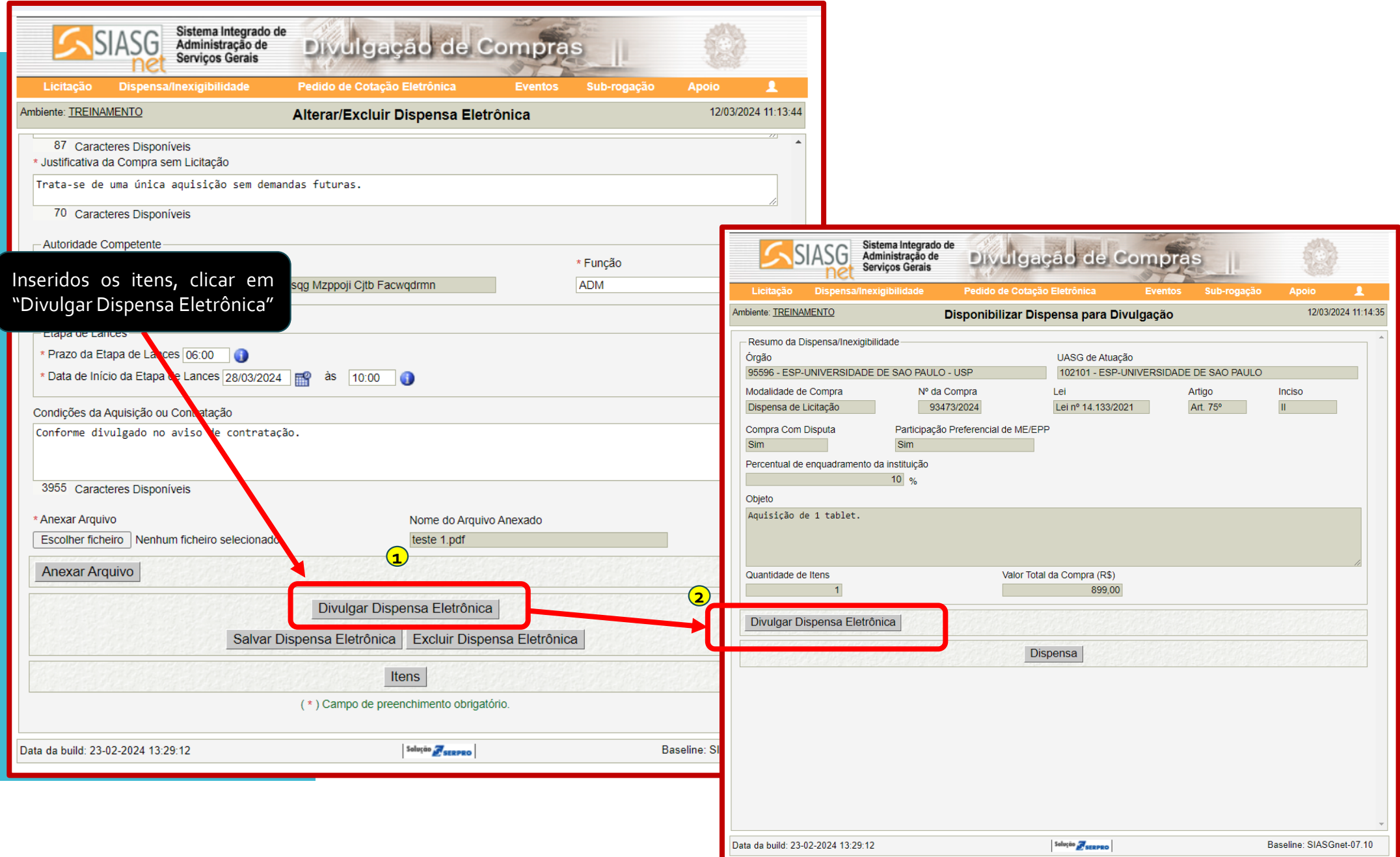

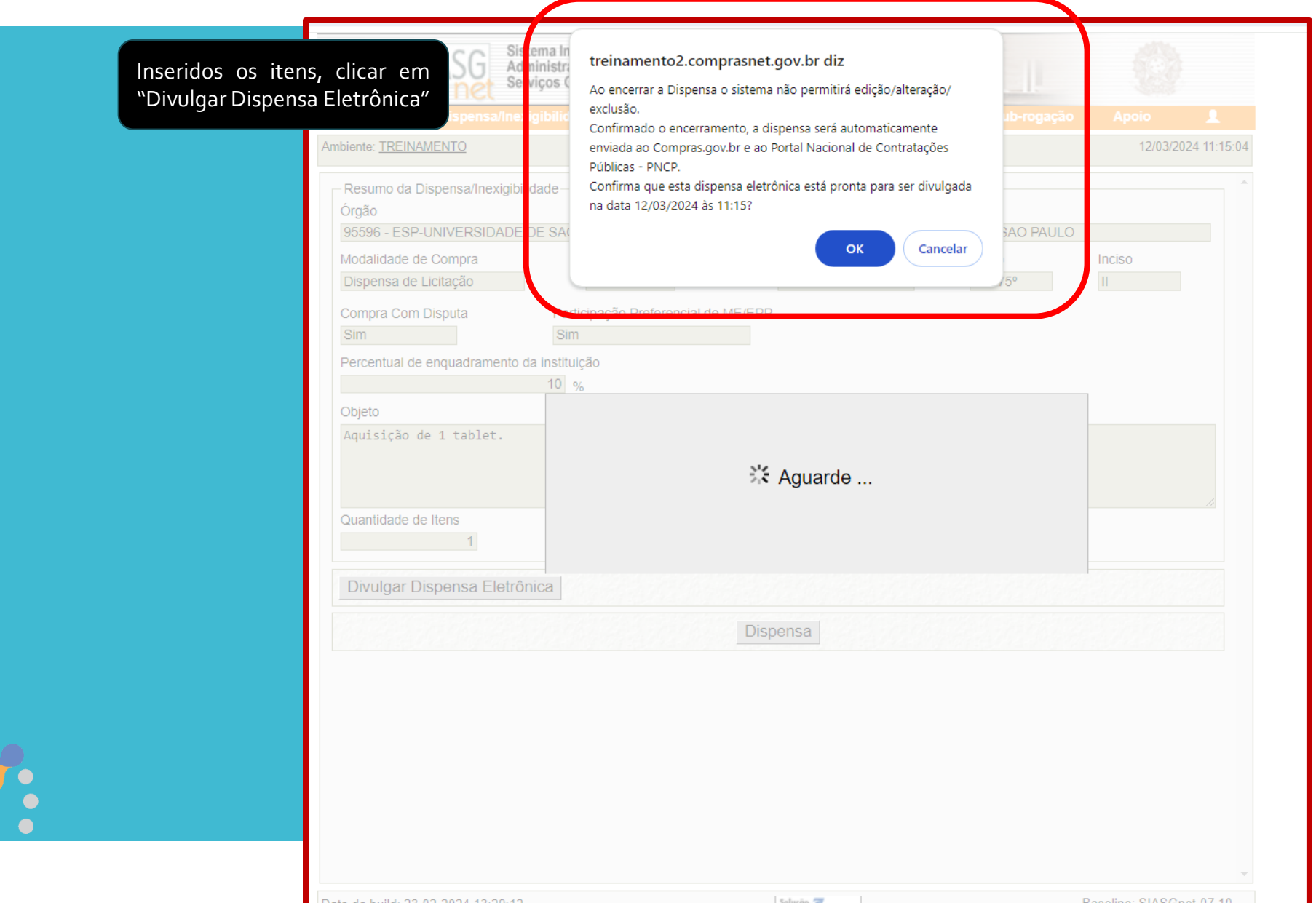

 $\bullet$ 

 $\sum_{i=1}^{3}$ 

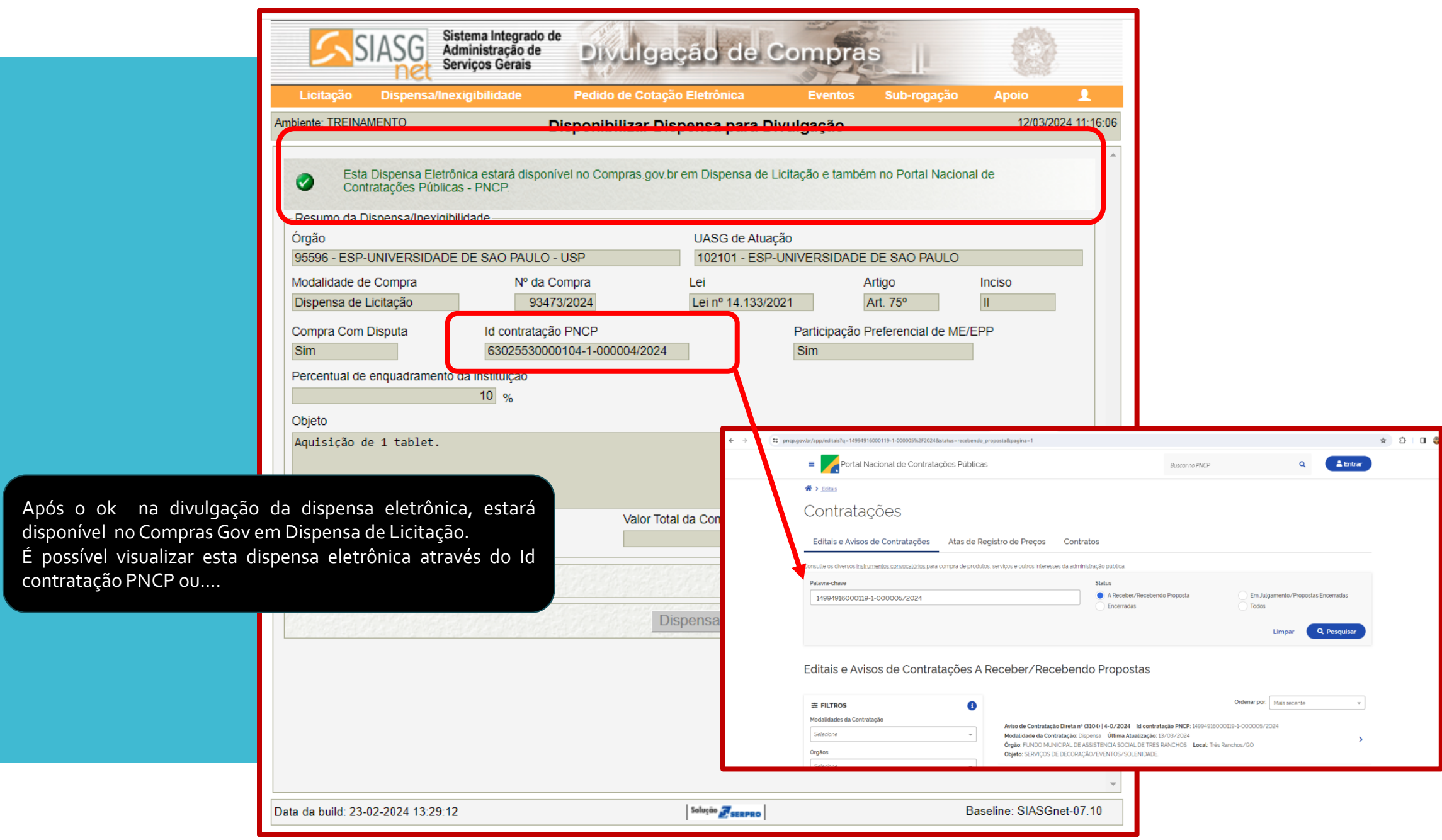

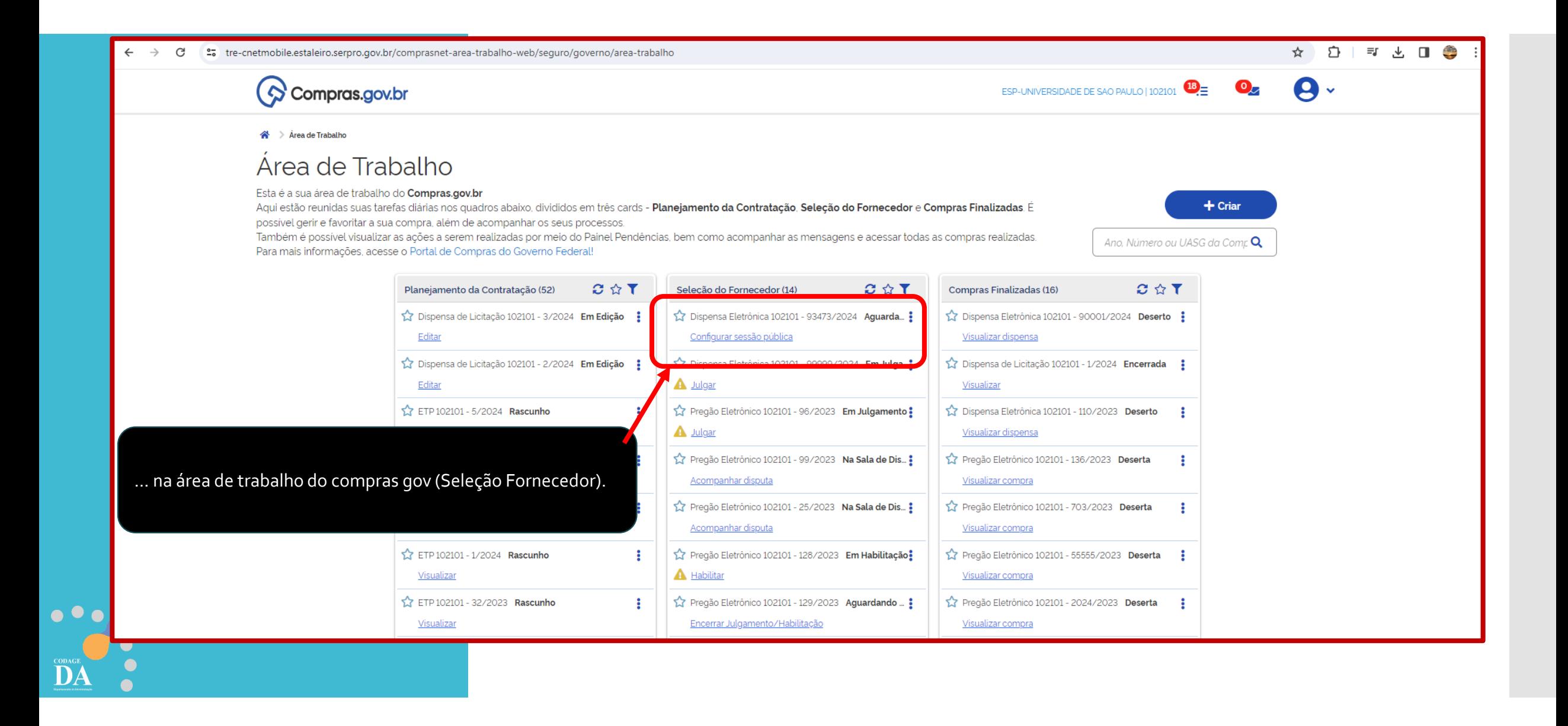

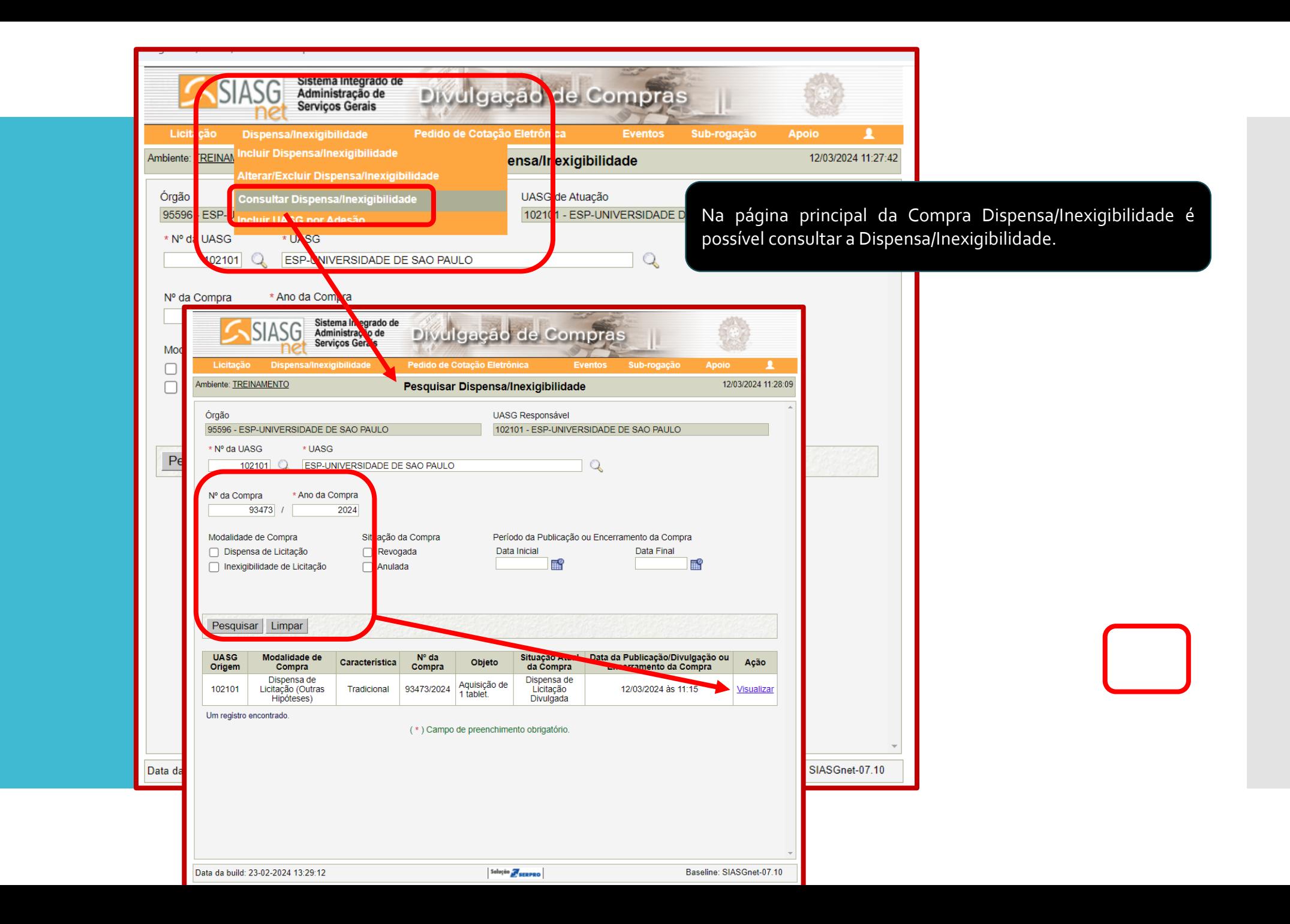

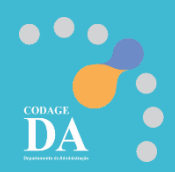

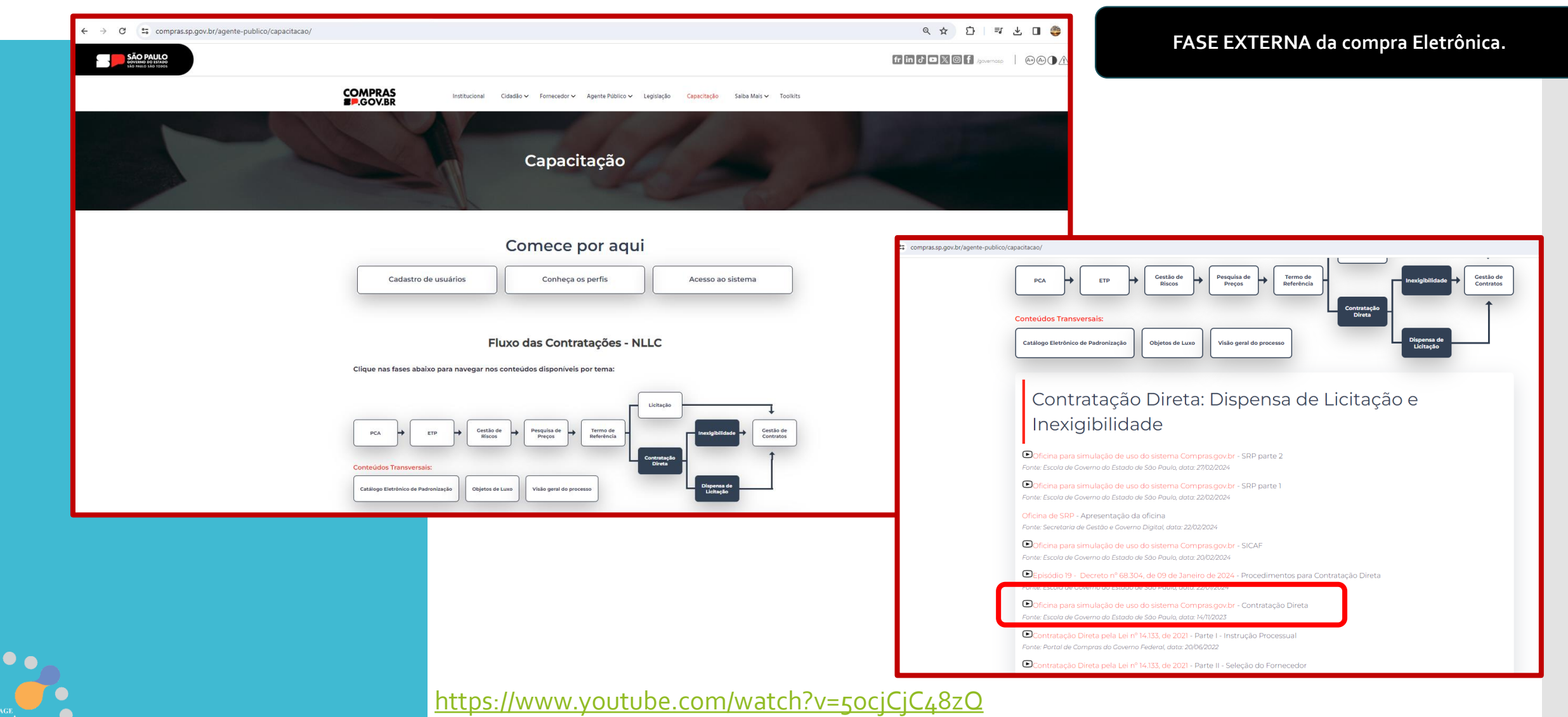

Tempo do vídeo 1:52:31 mas procure no tempo de 52:00min que iniciará o passo a passo.

Ou Manual:https://compras.sp.gov.br/wp-content/uploads/2024/03/Contratacao-direta\_v.2.pdf

# **PORTAL COMPRAS GOV**

**(www.gov.br/compras/pt-br)**

**Dispensa Eletrônica por Valor Sem disputa**

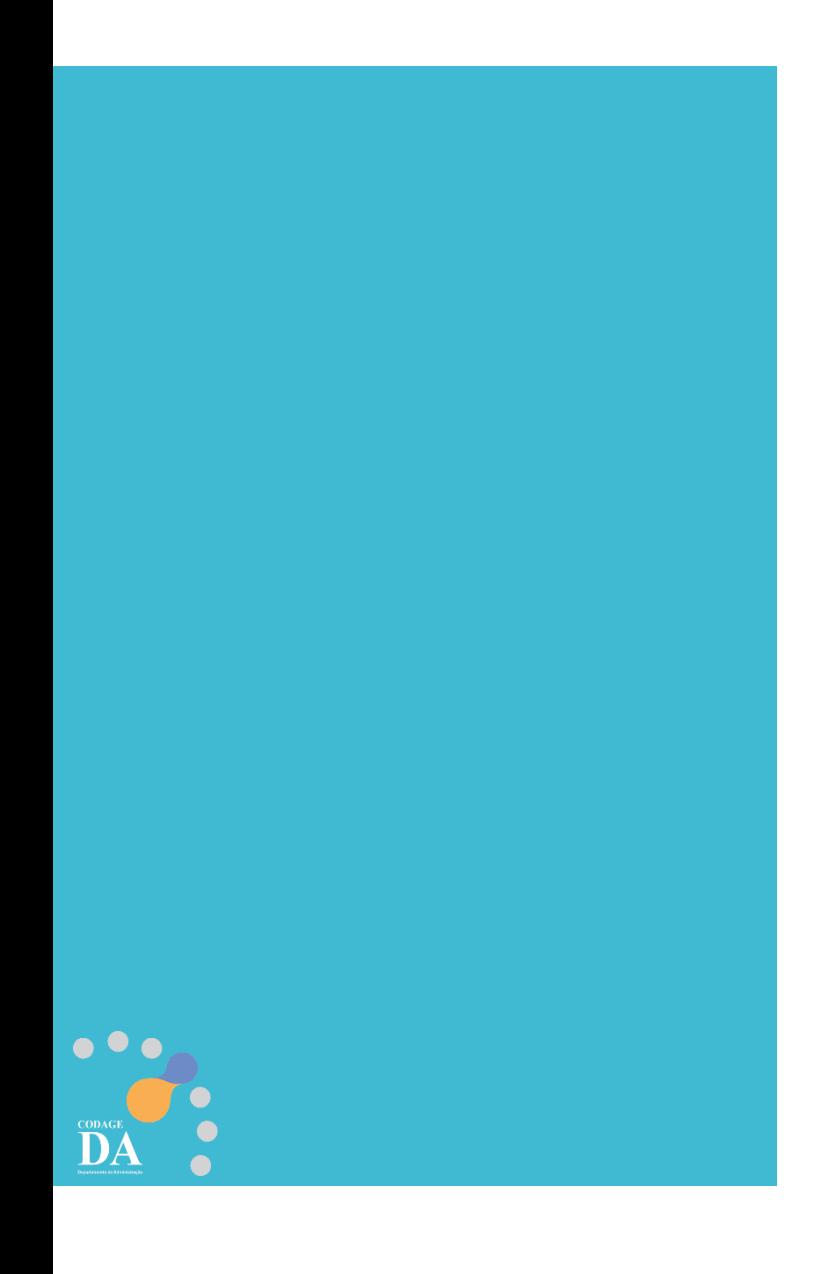

# **Legislação**

### **DECRETO Nº 68.304/2024**

Dispõe sobre os procedimentos de contratação direta, por inexigibilidade ou por dispensa de licitação, na forma eletrônica, de que tratam os artigos 74 e 75 da Lei federal nº 14.133, de 1º de abril de 2021, no âmbito da Administração Pública direta e autárquica do Estado de São Paulo.

**CAPÍTULO III - Da Dispensa de Licitação com Disputa Eletrônica - Seção I**

**Da Utilização da Dispensa com Disputa Eletrônica**

**Artigo 8°** - A dispensa de licitação com disputa eletrônica **deverá** ser empregada nas hipóteses de contratação direta fundamentadas exclusivamente **no valor previstas nos incisos I e II do artigo 4° deste decreto¹**.

§1° - Nas hipóteses de que trata o "caput" deste artigo, admite-se, **excepcionalmente**, procedimento sem disputa eletrônica, desde que esteja **justificada a vantagem para a Administração**.

§ 2° - É admitida a utilização do procedimento de que trata o "caput" deste artigo para **as hipóteses de contratação direta previstas no inciso III do artigo 4° deste decreto²**.

**Artigo 9°** - O procedimento de contratação direta por dispensa de licitação com disputa eletrônica será divulgado no Portal Nacional de Contratações Públicas - PNCP e será encaminhado automaticamente aos fornecedores registrados no Sistema de Compras do Governo Federal de Cadastramento Unificado de Fornecedores - SICAF, por mensagem eletrônica, na correspondente linha de fornecimento do objeto demandado.

1 "Artigo 4° - O procedimento de contratação direta por dispensa de licitação previsto neste decreto será adotado nas sequintes hipóteses: I - contratação de obras e serviços de engenharia ou de manutenção de veículos automotores, nos termos do inciso I do "caput" do artigo 75 da Lei federal nº 14.133, de 1º de abril de 2021; Il - contratação de outros serviços ou de aquisição de bens, nos termos do inciso II do "caput" do artigo 75 da Lei federal nº 14.133, de 1º de abril de 2021;"

2 "III - contratação de obras, serviços, incluídos os serviços de engenharia, e aquisição de bens, nos termos dos incisos III e seguintes do "caput" do artigo 75 da Lei federal nº 14.133, de 1° de abril de 2021." Art. 75 - III - para contratação que mantenha todas as condições definidas em edital de licitação realizada há menos de 1 (um) ano, quando se verificar que naquela licitação: *a) não surgiram licitantes interessados ou não foram apresentadas propostas válidas;*

b) as propostas apresentadas consignaram preços manifestamente superiores aos praticados no mercado ou incompatíveis com os fixados pelos órgãos oficiais competentes;

### **DECRETO Nº 68.304/2024**

Dispõe sobre os procedimentos de contratação direta, por inexigibilidade ou por dispensa de licitação, na forma eletrônica, de que tratam os artigos 74 e 75 da Lei federal nº 14.133, de 1º de abril de 2021, no âmbito da Administração Pública direta e autárquica do *Estado de São Paulo.*

### **CAPÍTULO IV**

### **Da Inexigibilidade e da Dispensa de licitação sem disputa eletrônica**

**Artigo 23** - Nas hipóteses de inexigibilidade e dispensa de licitação sem disputa eletrônica, após as **inserções no Sistema de Compras do Governo Federal** dos documentos e informações de que tratam o "caput" do artigo 6° e o "caput" do artigo 7° deste decreto, o resultado será publicado automaticamente no PNCP. Compras.gov.br

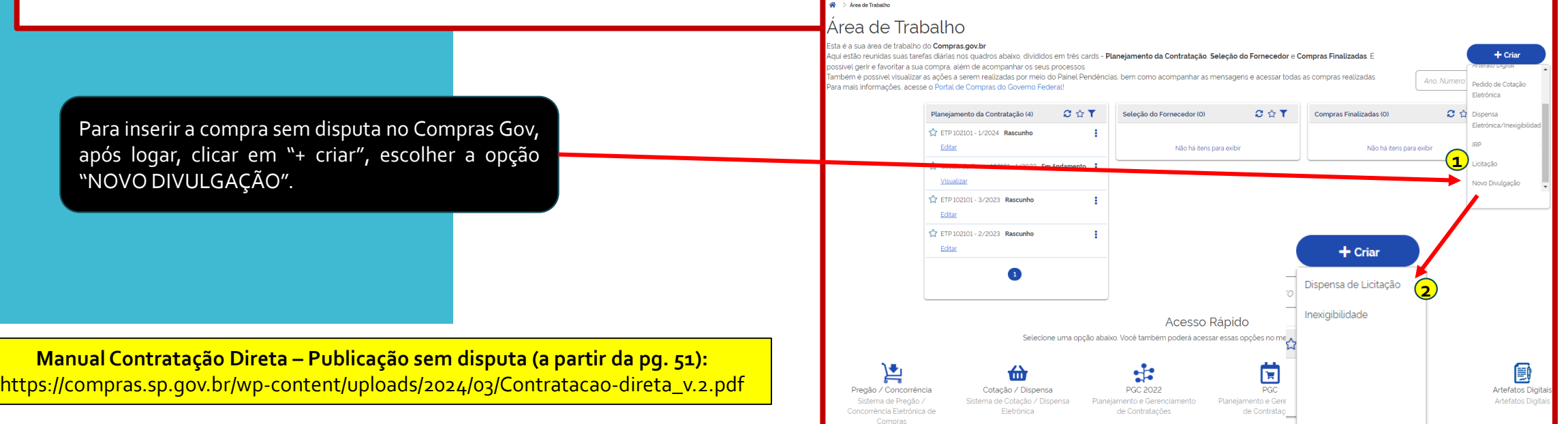

Atenção: Inexigibilidade de Atenção: Inexigibilidade<br>Atenção: Inexigibilidade<br>Fornecedor estrangeiro<br>fornecedor deverá ser mção: Inexi Setrange..<br>fornecedor estrangera ser<br>fornecedor deverá ser<br>também de compras g Atenção: Waldor estimaiser<br>fornecedor deveráiser<br>também deveráiser gov

ESPJ INIVERSIDADE DE SÃO PAULO L10210

## Adicionar resultado × Atenção! Todos os fornecedores devem estar, preferencialmente, credenciados no SICAF. O credenciamento poderá ser feito diretamente pelo a fornecedor por meio do próprio SICAF ou pelo app Compras.gov.br. Saiba mais clicando aqui. Item 1 Caso o fornecedor não esteja cadastrado, o Conveniencia e oportunidade, soperados os Adesivo Colagem conveniencia e oportunidade, sopesados os Identificação do fornecedor (CNPJ/CPF/DUNS/TIN) Nome/Razão Social casos, nao navera razao suricierite para exigir<br>casos, nao navera razao suricierite para exigir Q Treguisito para divulgar esta contratação. Marca/Fabricante Modelo<sub>2</sub> Valor Qu Valor total da aquisição Salvar Cancelar

# **PORTAL HOD**

# **(somente para cadastradores parciais)**

**O Cadastrador Parcial deverá dar acesso ao agente de contratação para cadastrar o fornecedor**

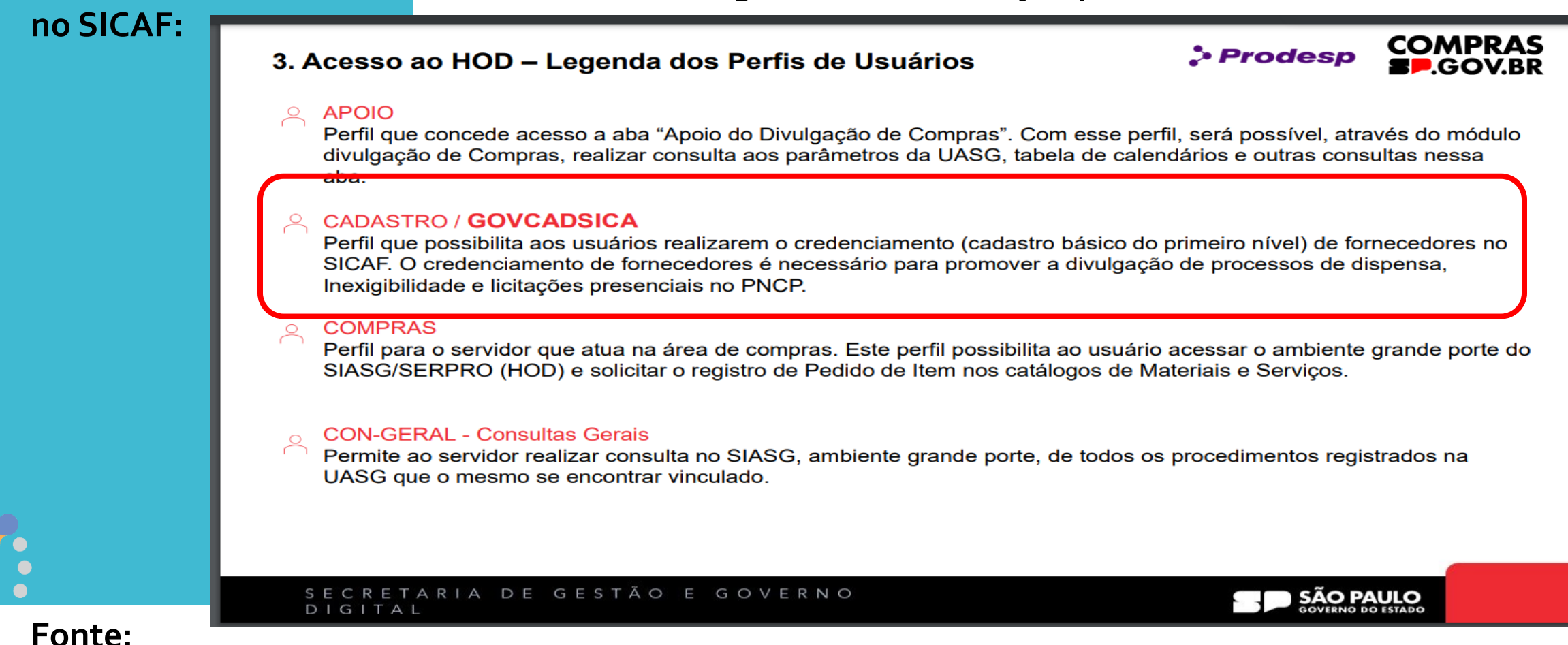

**https://compras.sp.gov.br/wp-content/uploads/2024/04/Manual-HOD\_Atualizado-Perfis-1.pdf**

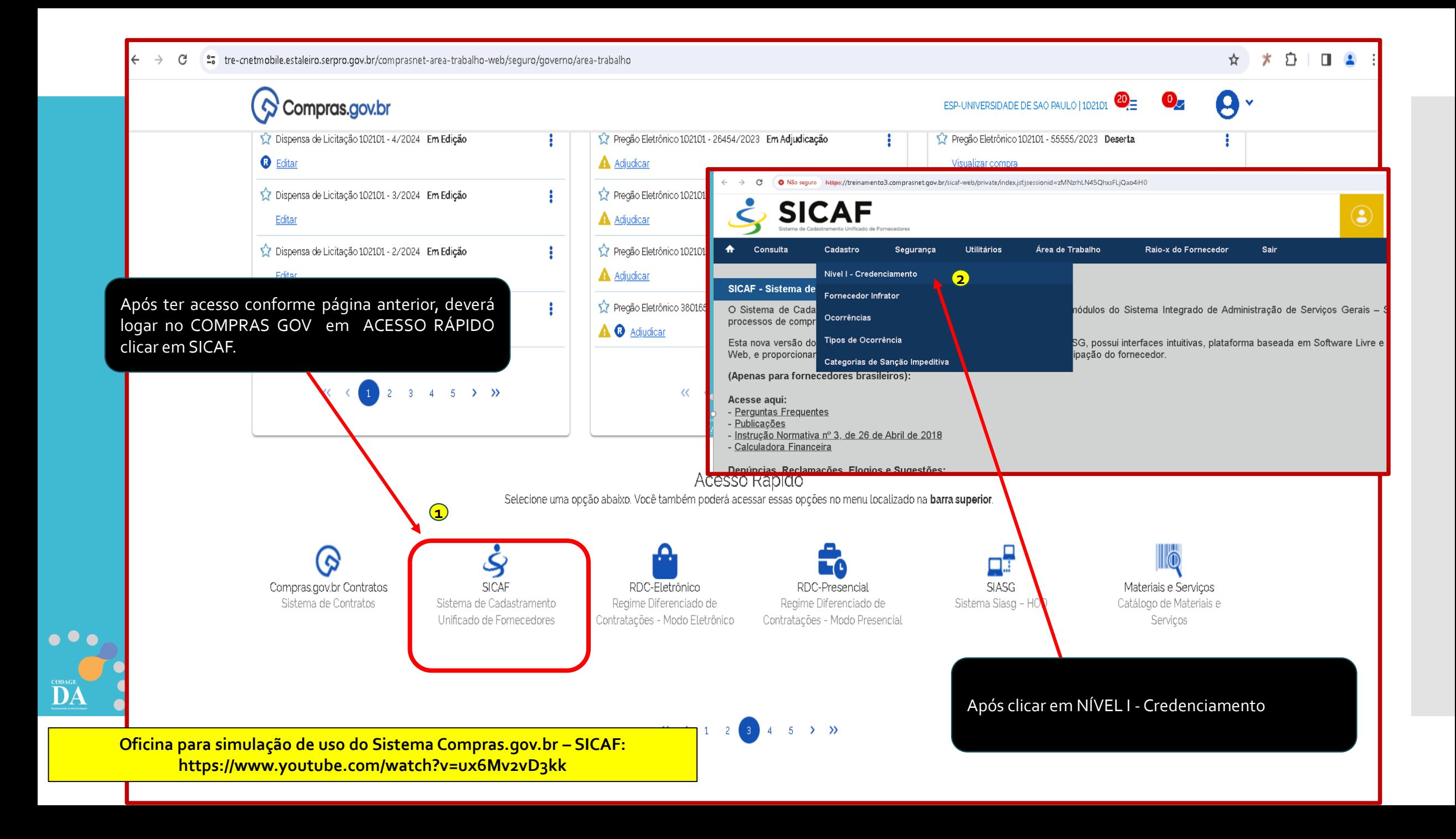

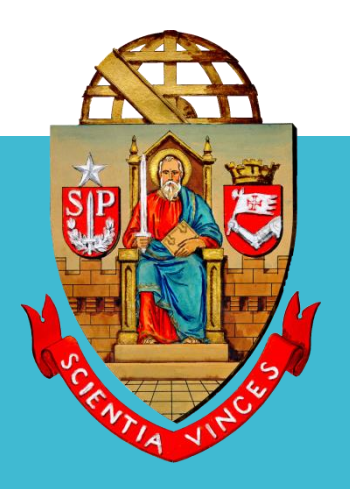

**UNIVERSIDADE DE SÃO PAULO**

# **OBRIGADO!!!**

# **Coordenadoria de Administração Geral Departamento de Administração**

**Rua da Reitoria, 374**

**Cidade Universitária Armando de Salles Oliveira**

**Butantã – São Paulo – SP**